## **ANDANTE ET SCHERZO**

pour Violoncelle et Orchestre ou Piano

# PAUL GILSON

Réduction pour Piano par F. HACKS

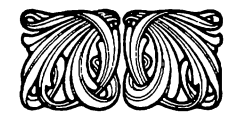

PRIX NET FR.  $5$ -

Déposé selon les traités internationaux Propriété de l'Editeur pour tous pays

Bruxelles, GEORGES OERTEL, Editeur 17-19 Rue de la Régence

Tous droits d'exécution, de reproduction et d'arrangements réservés pour tous pays, y compris la Hollande, la Suède, la Norvège et le Danemark. Copyright 1913 by G. Oertel.

C. G. Röder G. m. b. H., Leipsig. 198313,

Réduction pour piano<br>par F. Hacks. Paul Gilson Andante. ć Violoncelle  $\frac{12}{10}$  $\overline{e}$ 8  $\overline{\boldsymbol{p}}$ Piano  $\pmb{\mathcal{P}}$ 

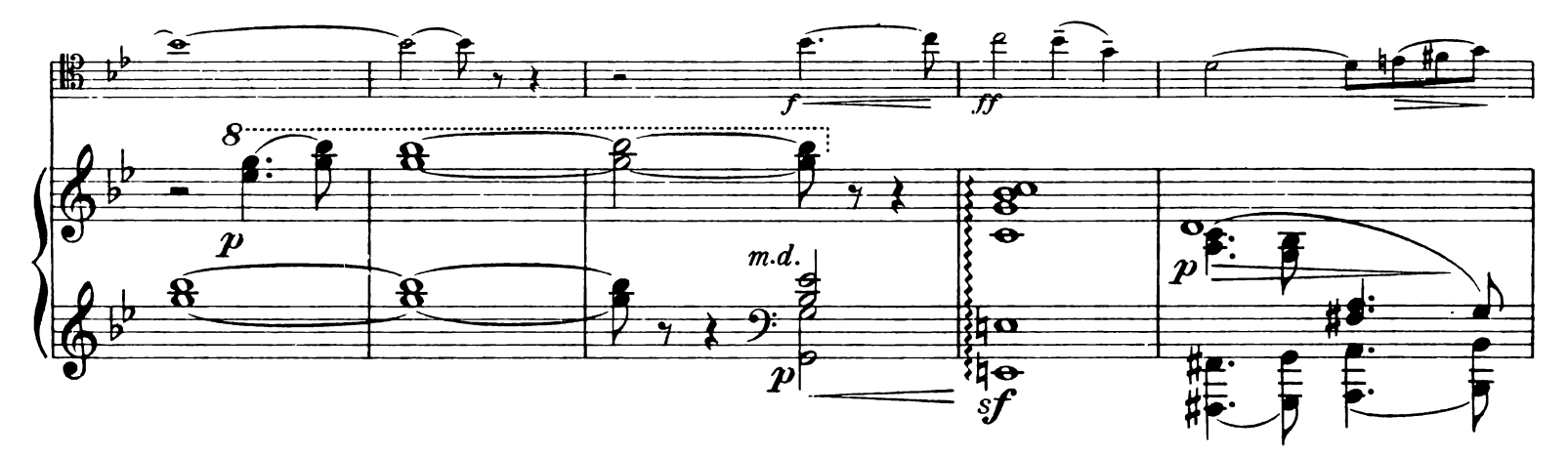

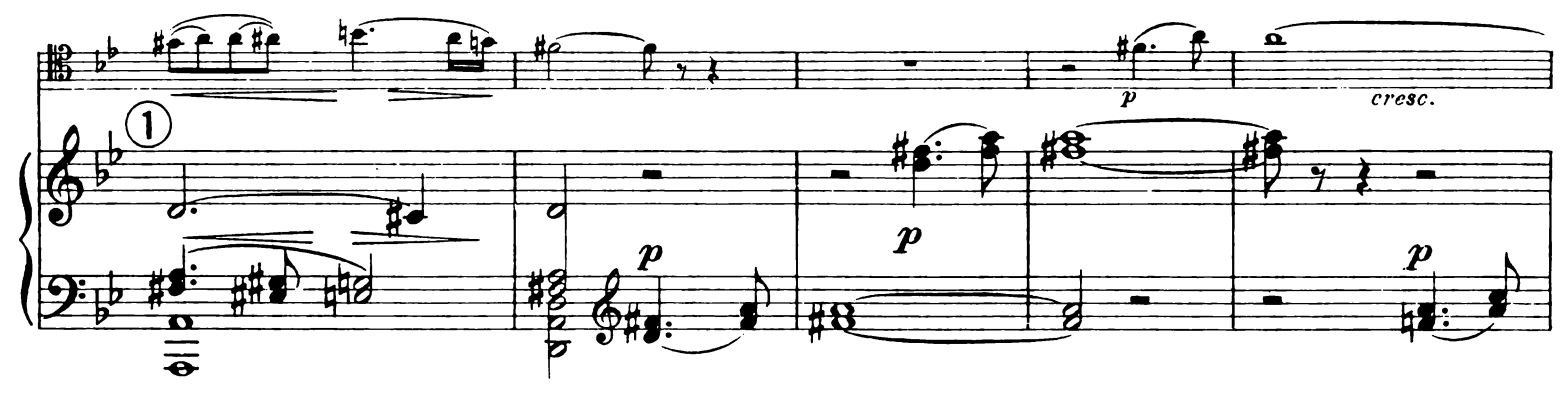

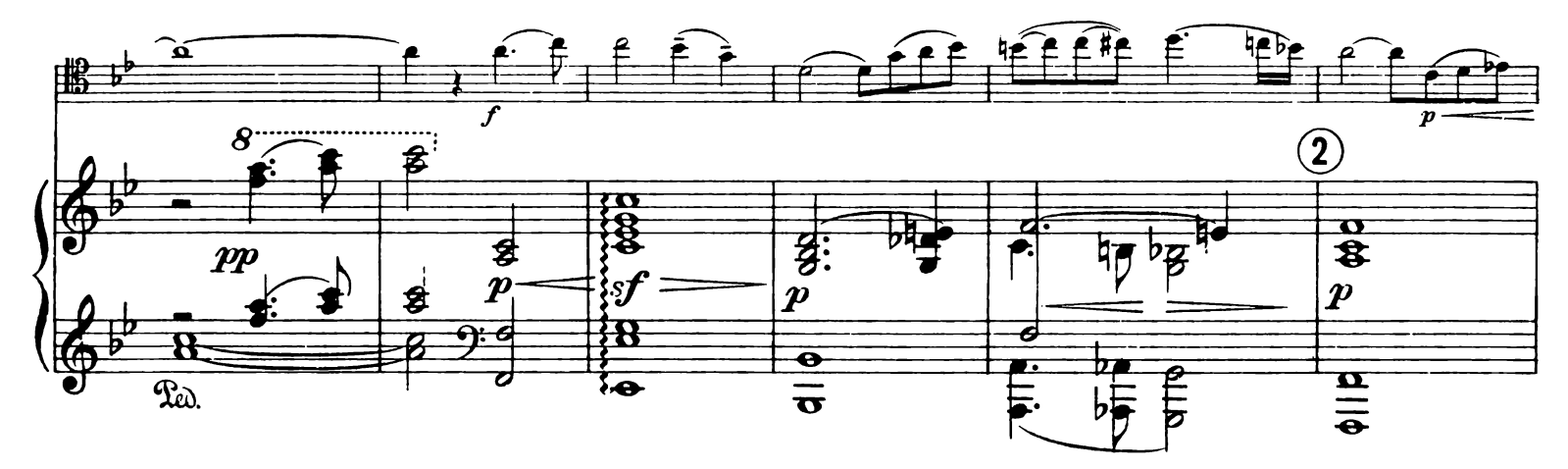

Andante et Scherzo pour Violoncelle et Orchestre

ou Piano

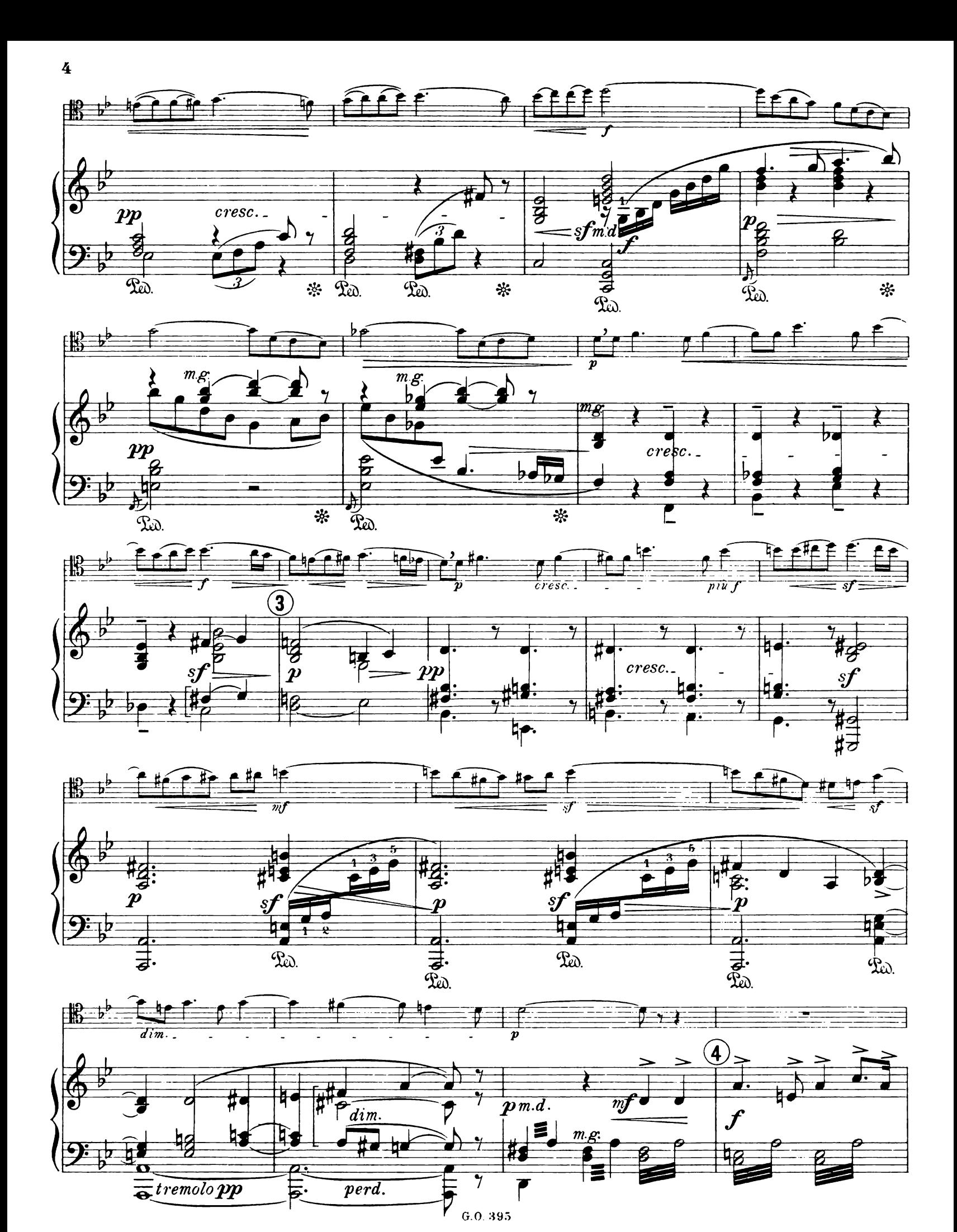

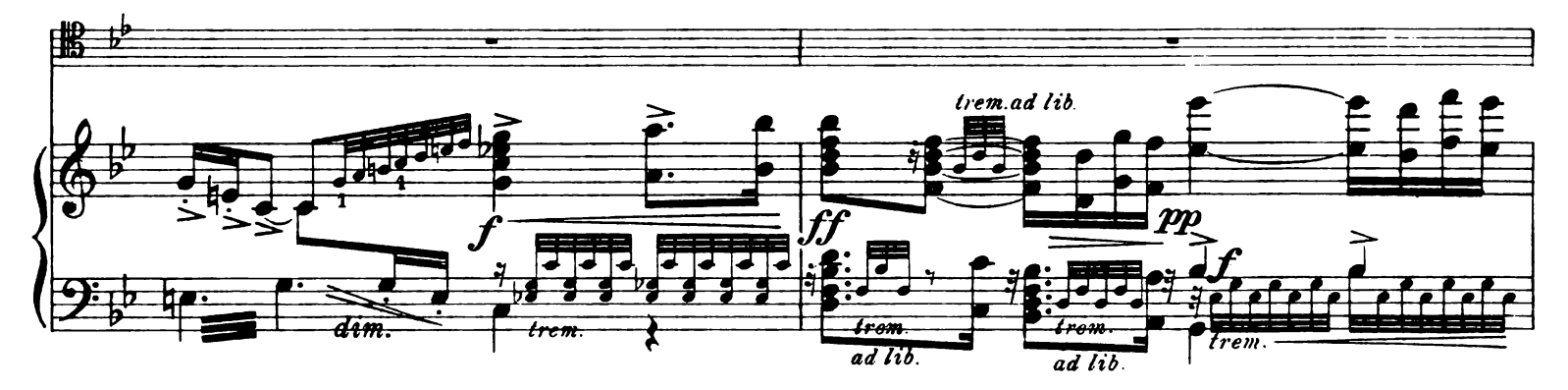

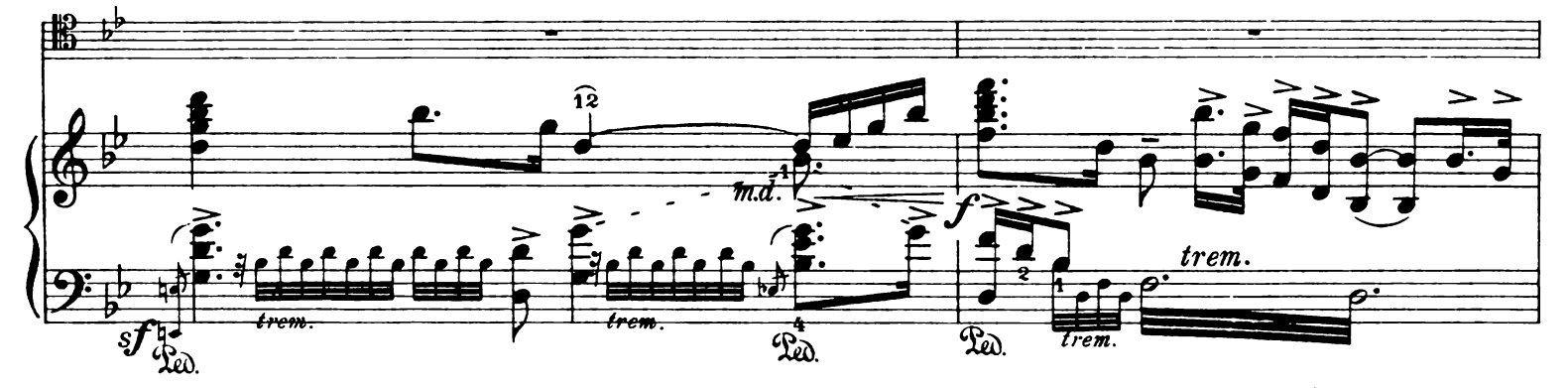

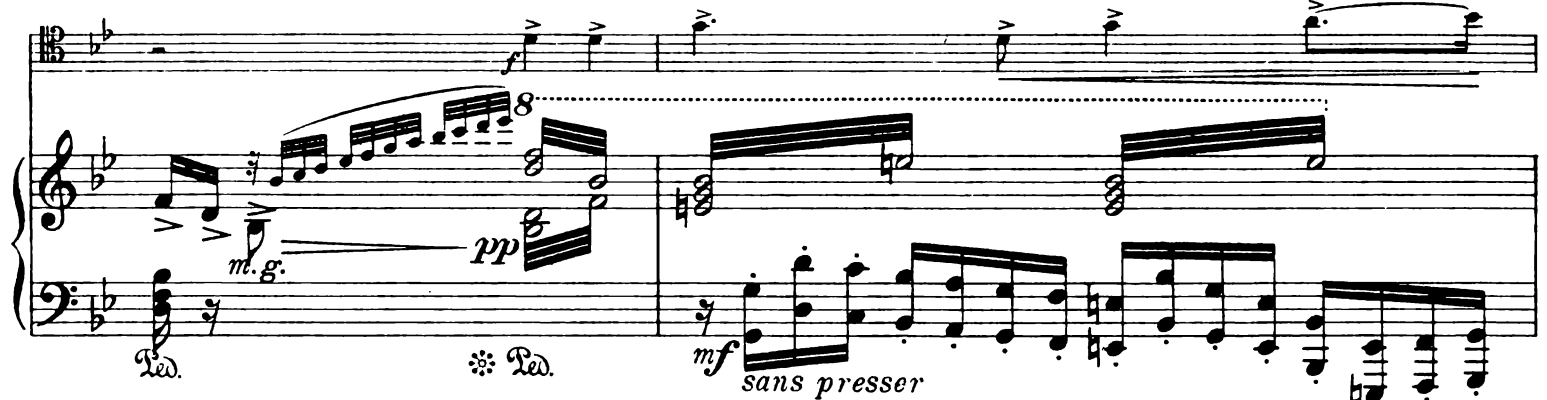

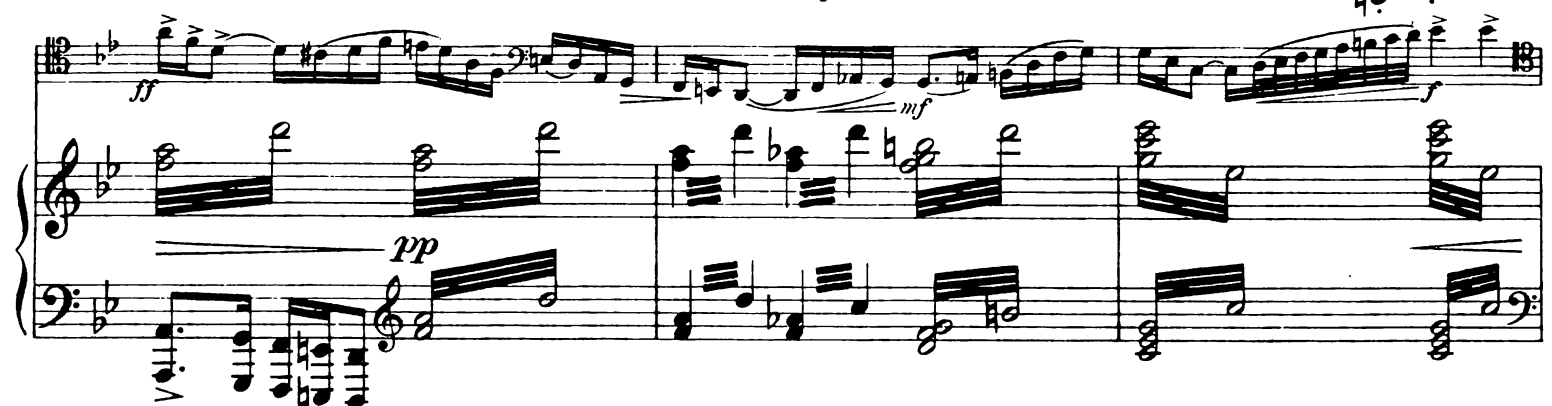

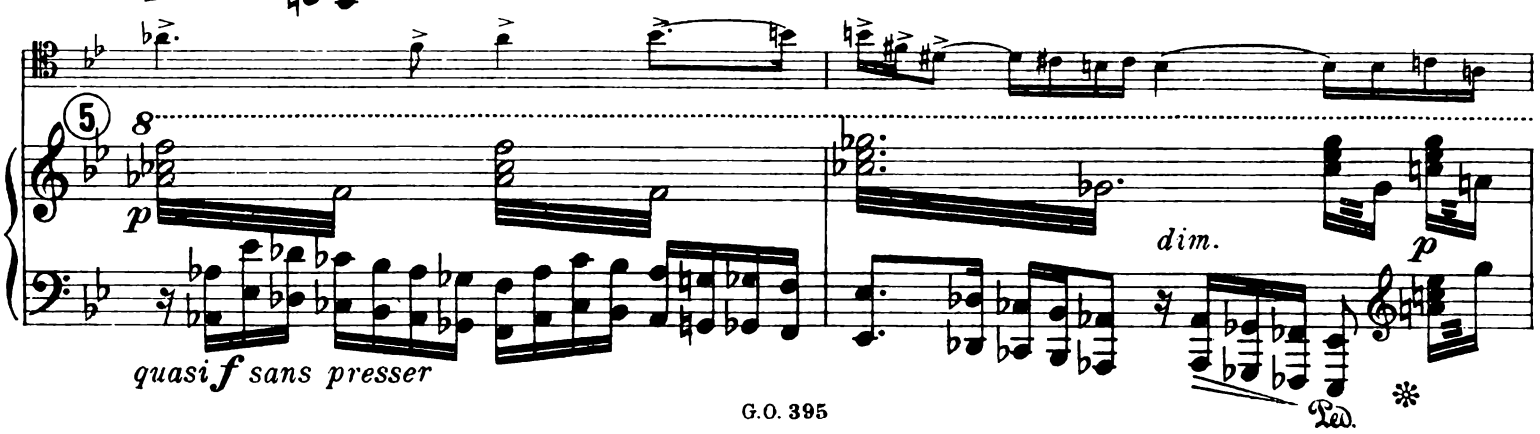

 $G.0.395$ 

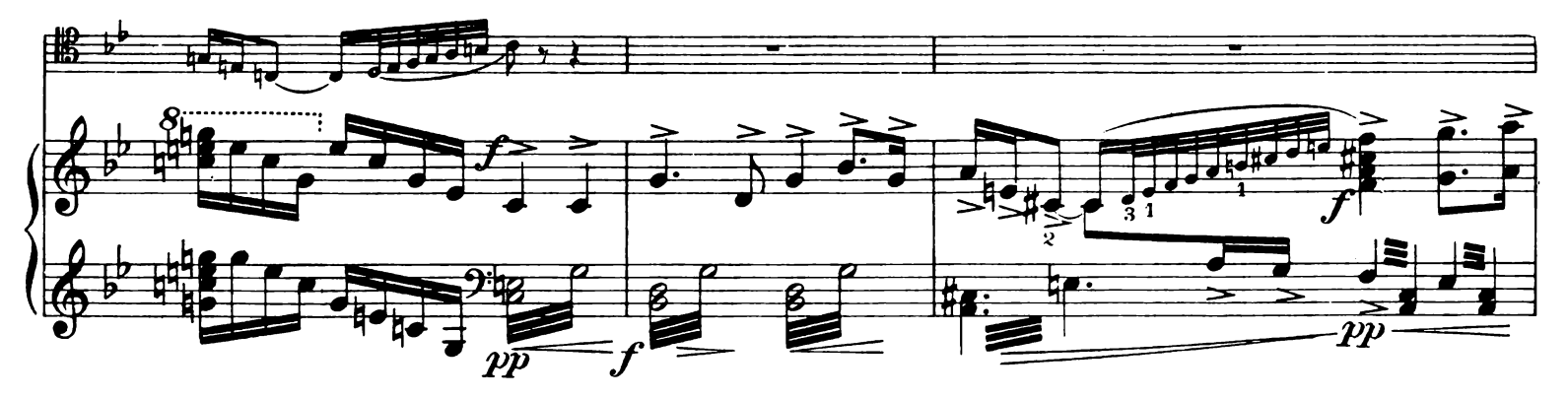

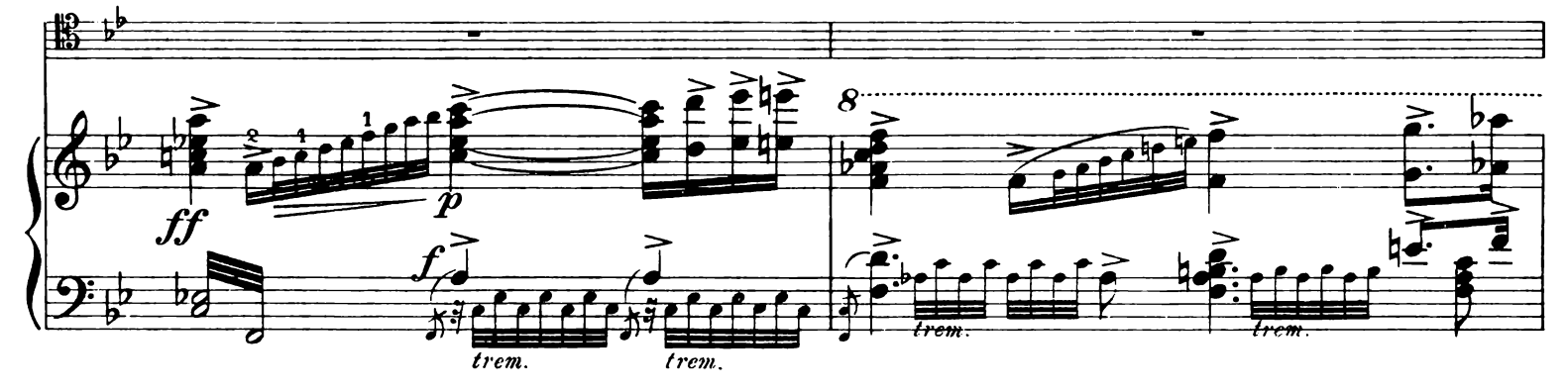

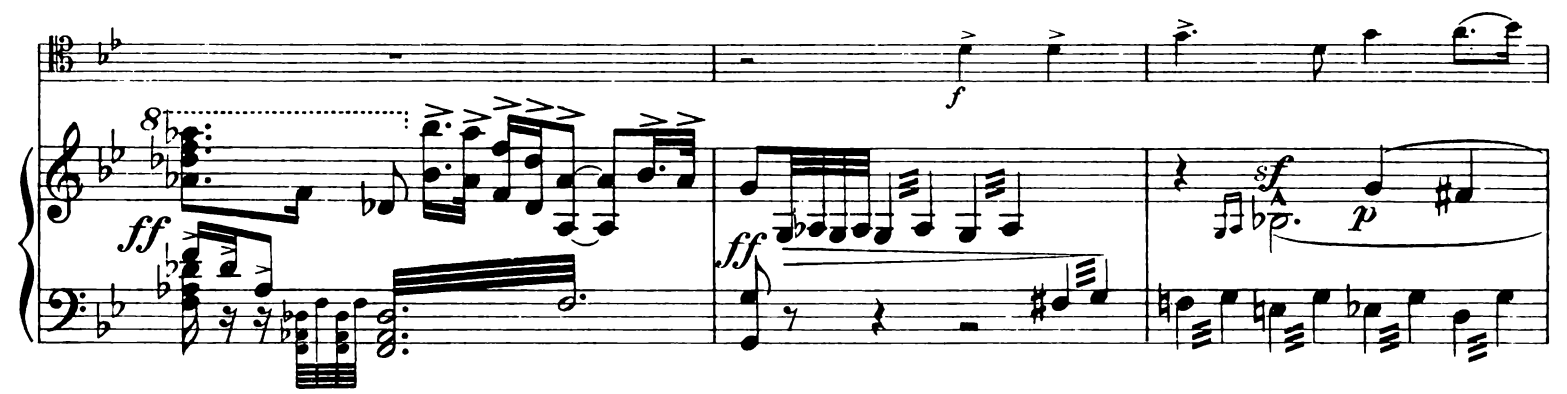

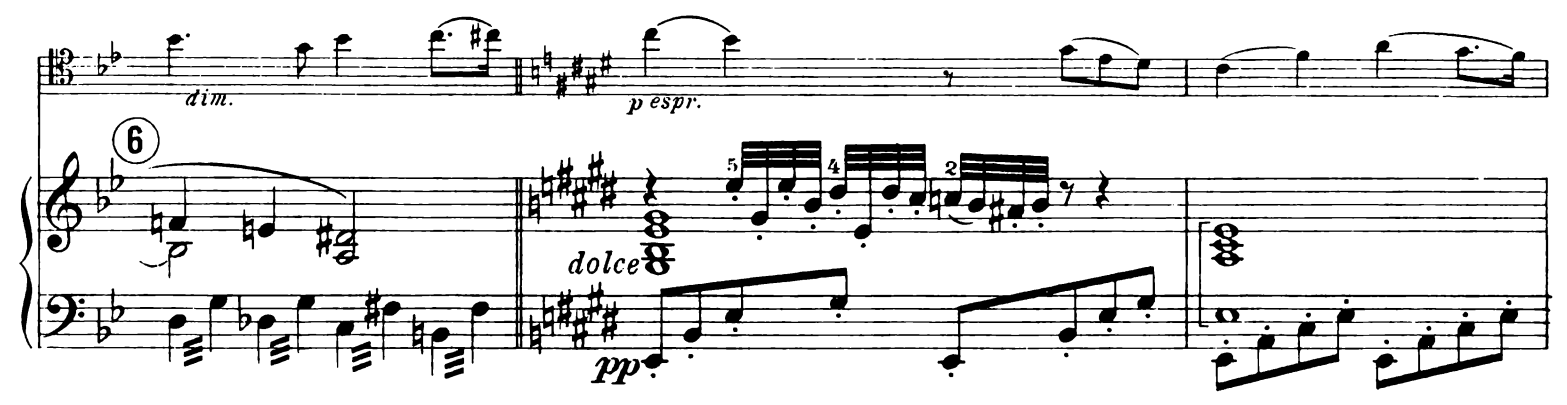

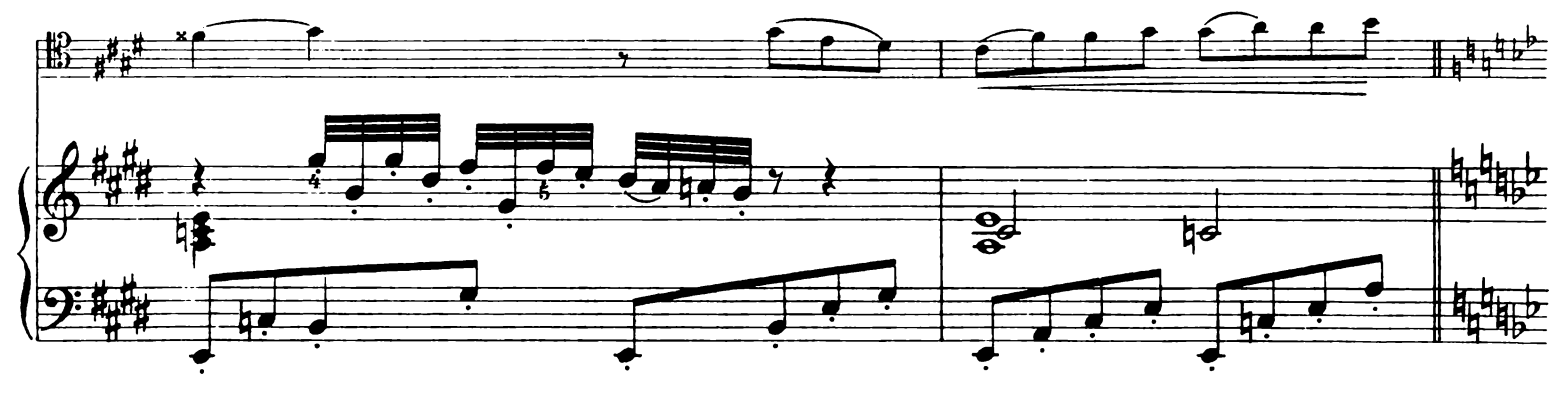

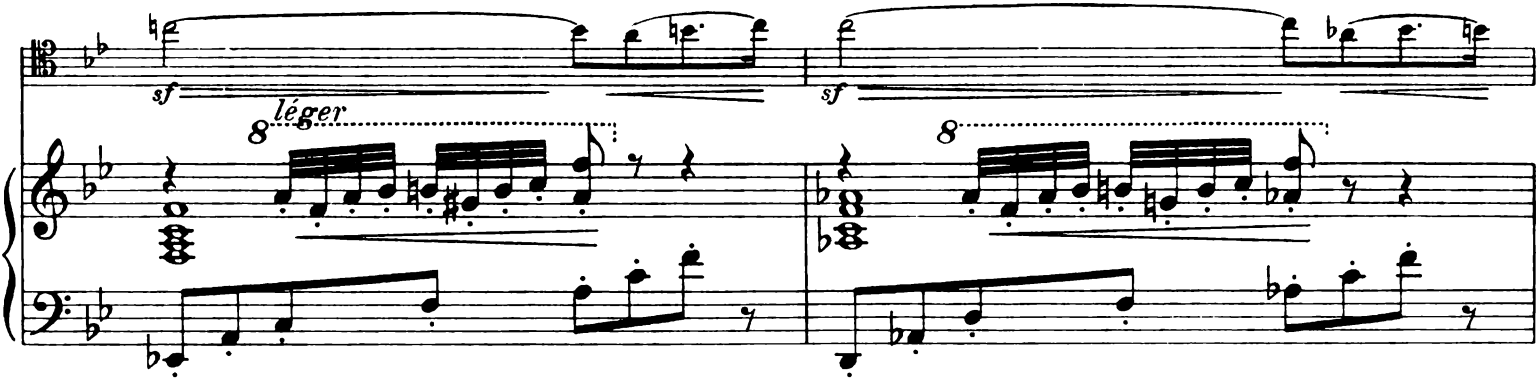

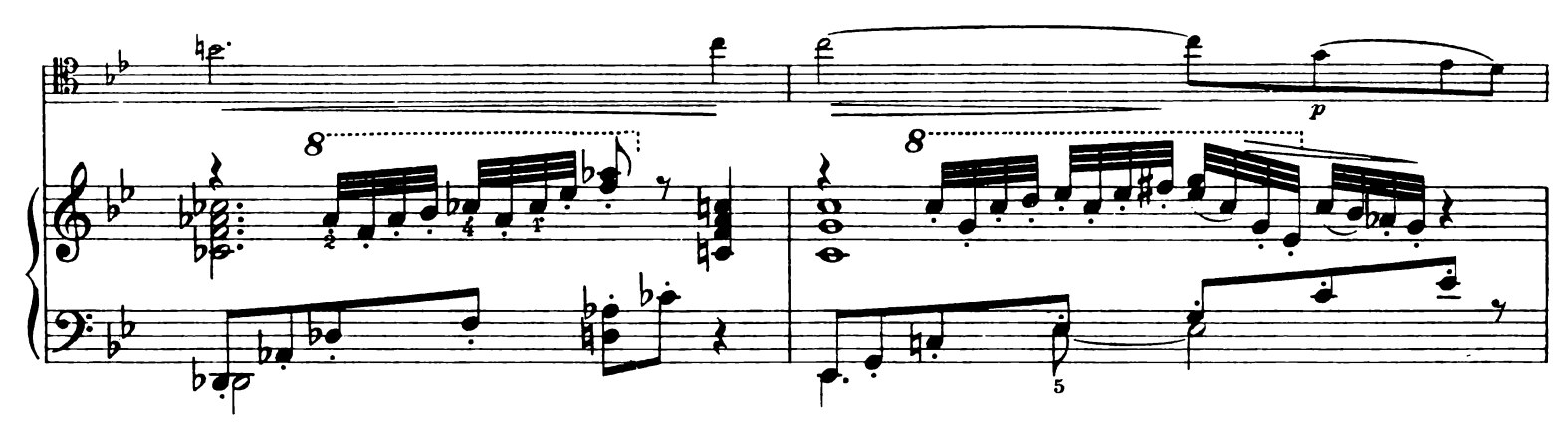

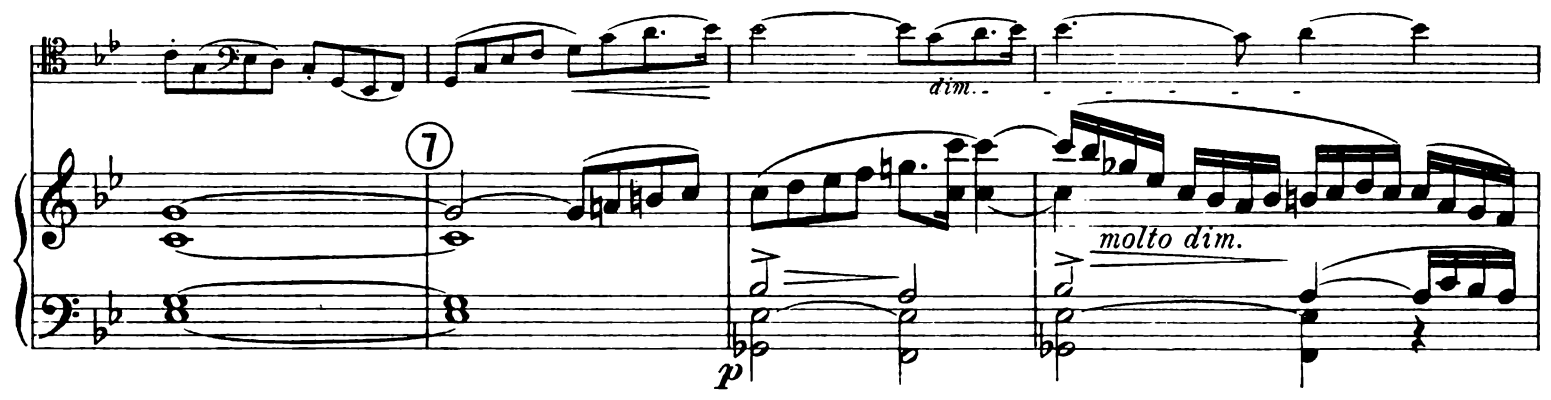

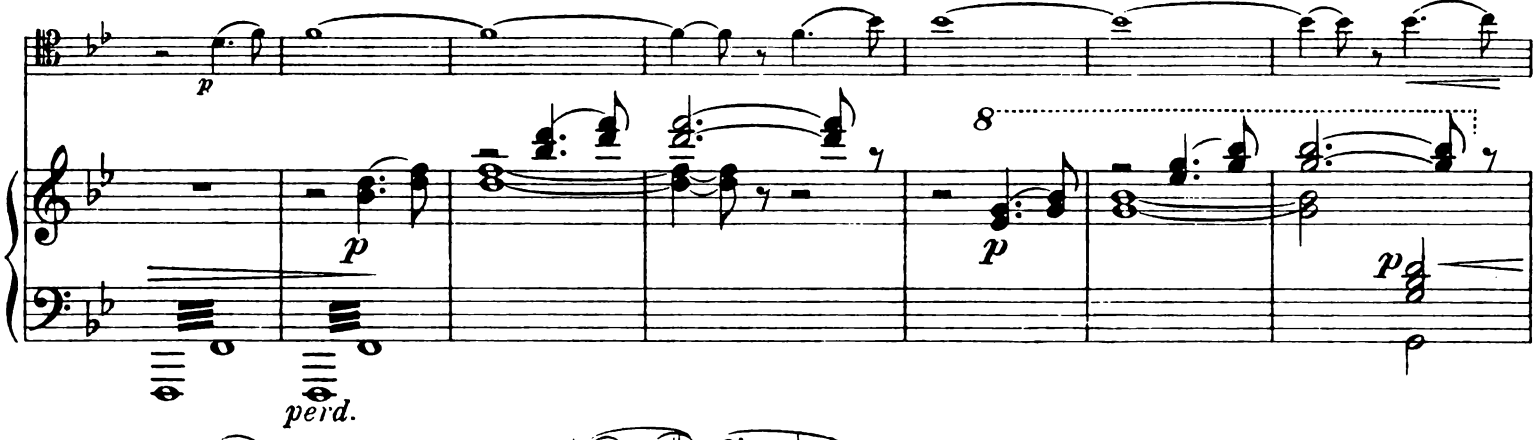

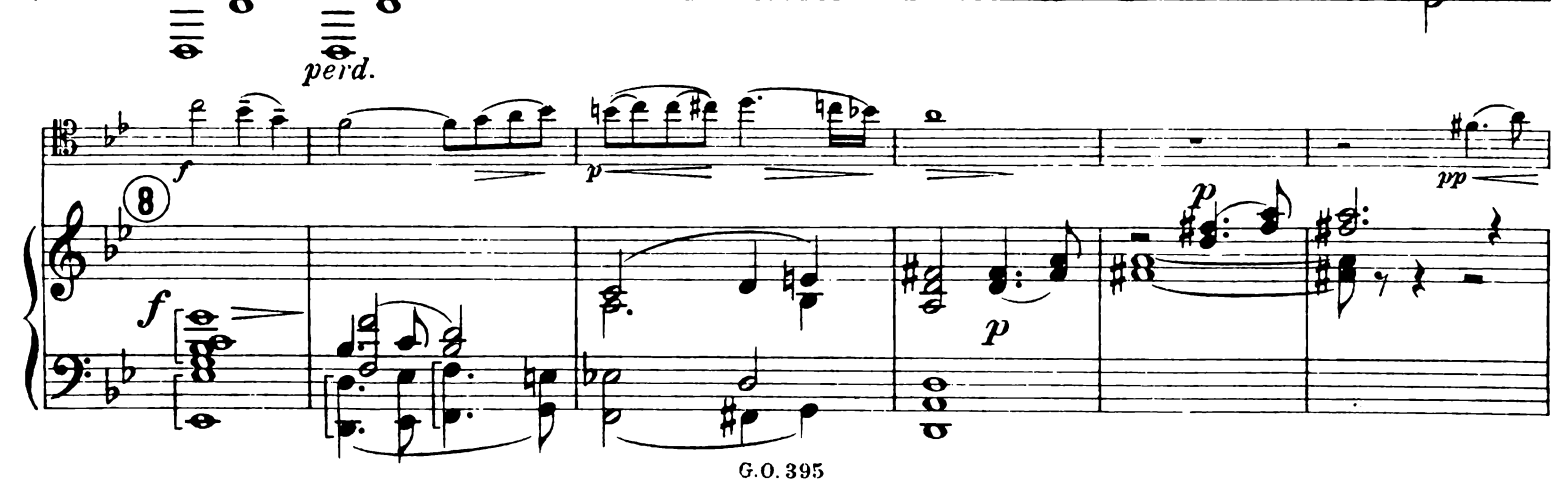

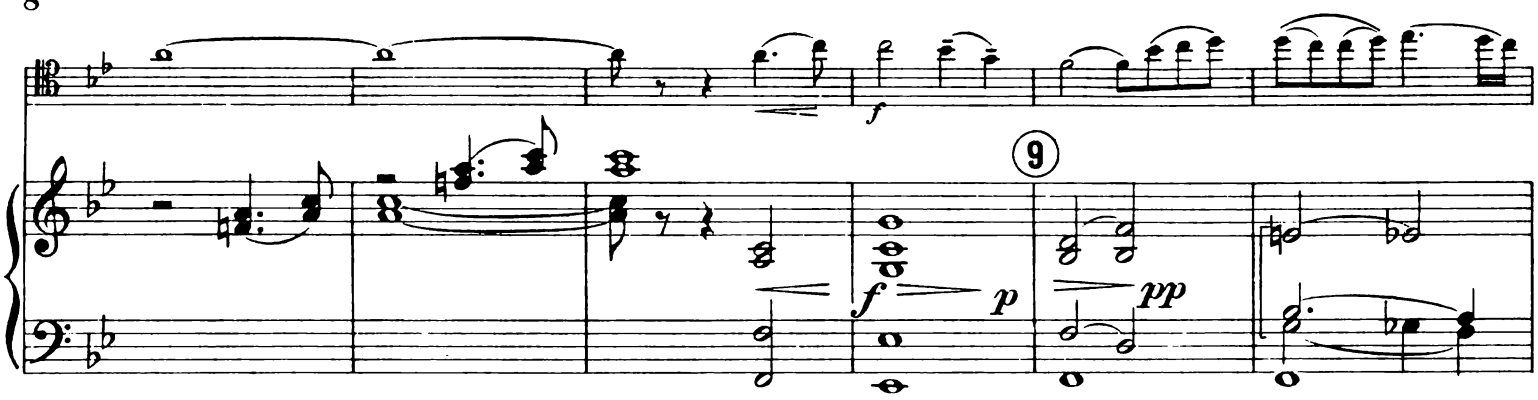

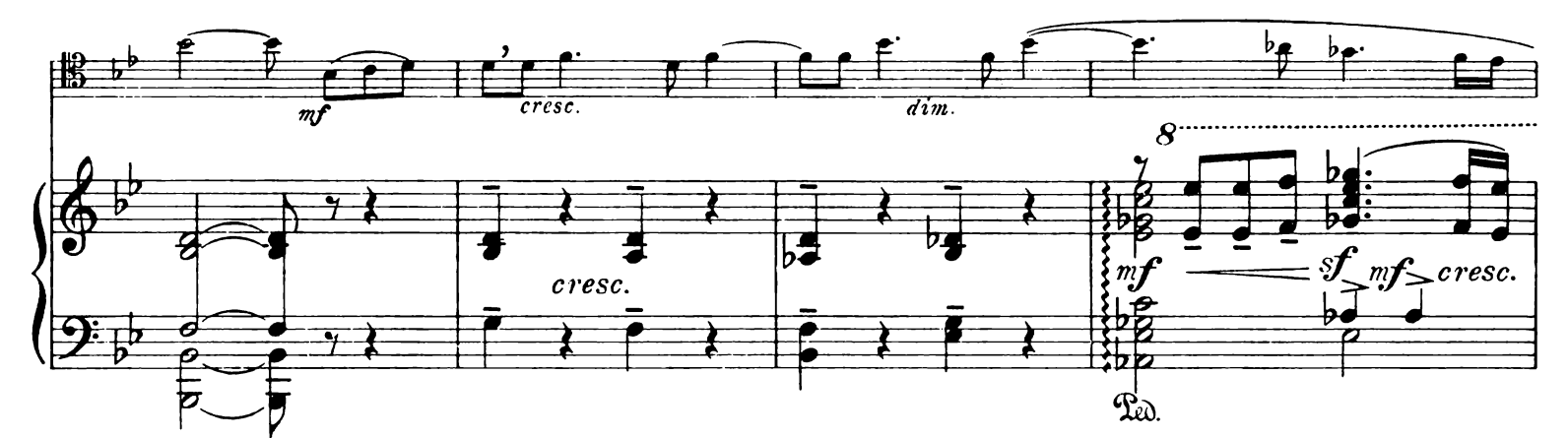

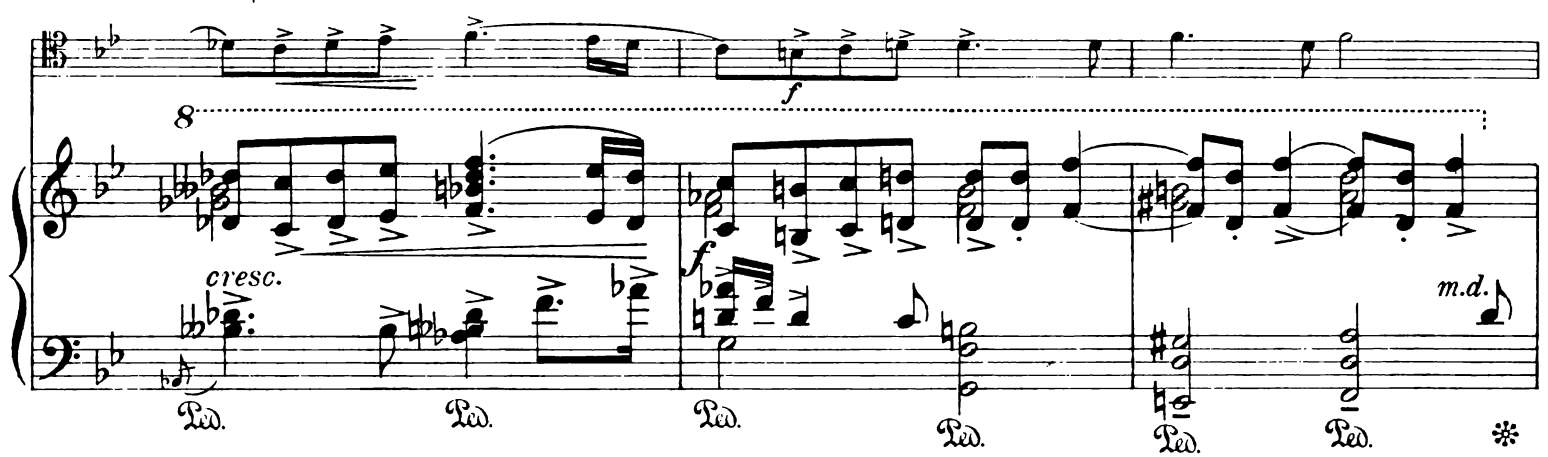

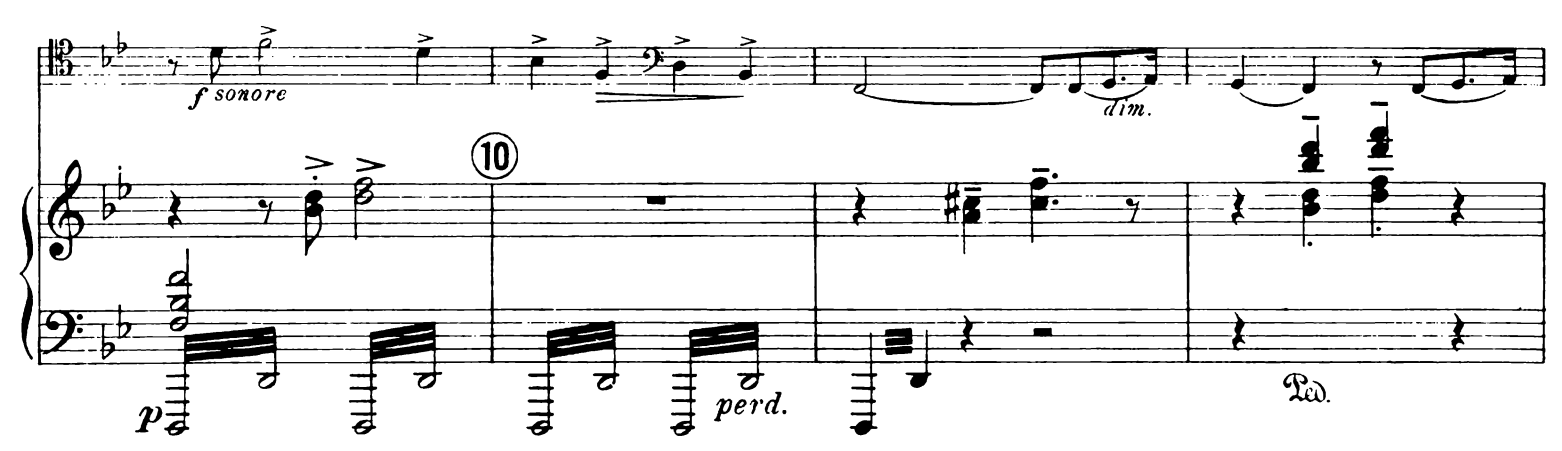

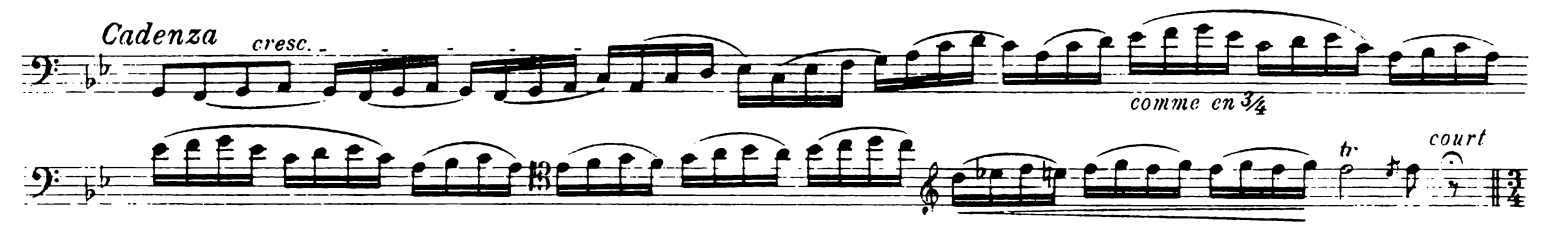

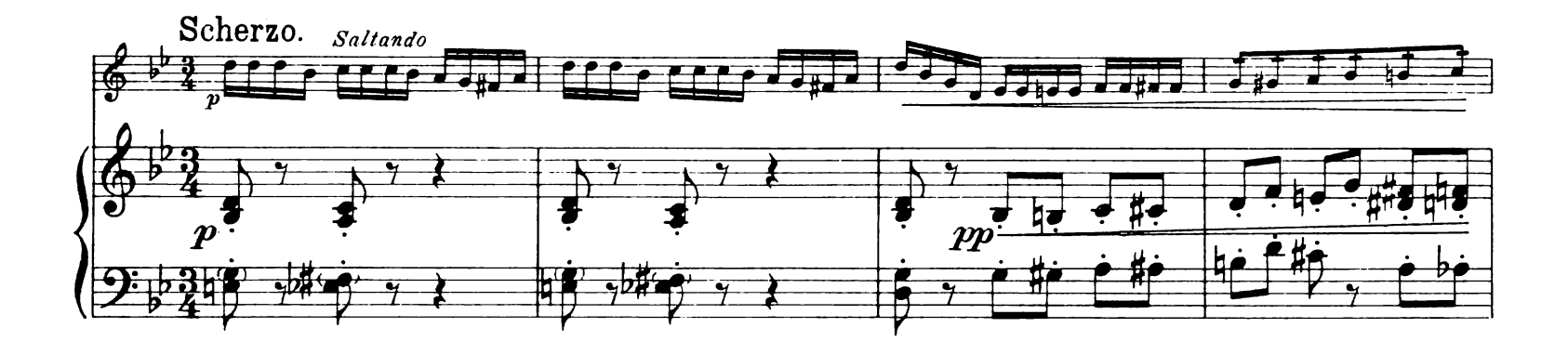

9

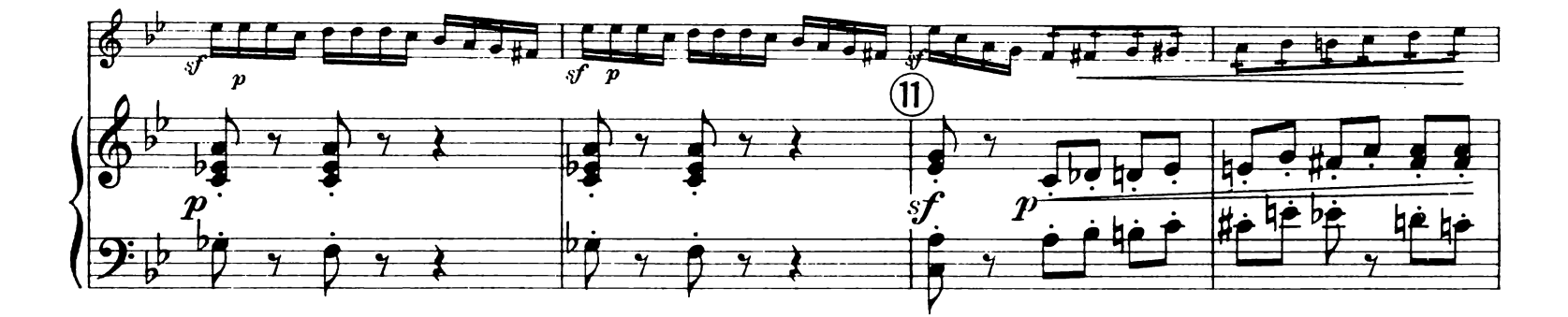

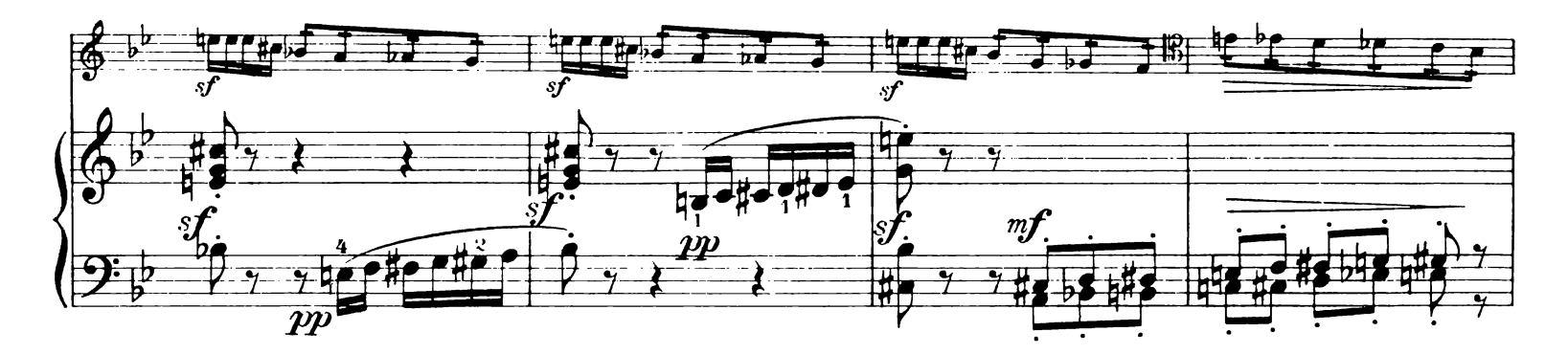

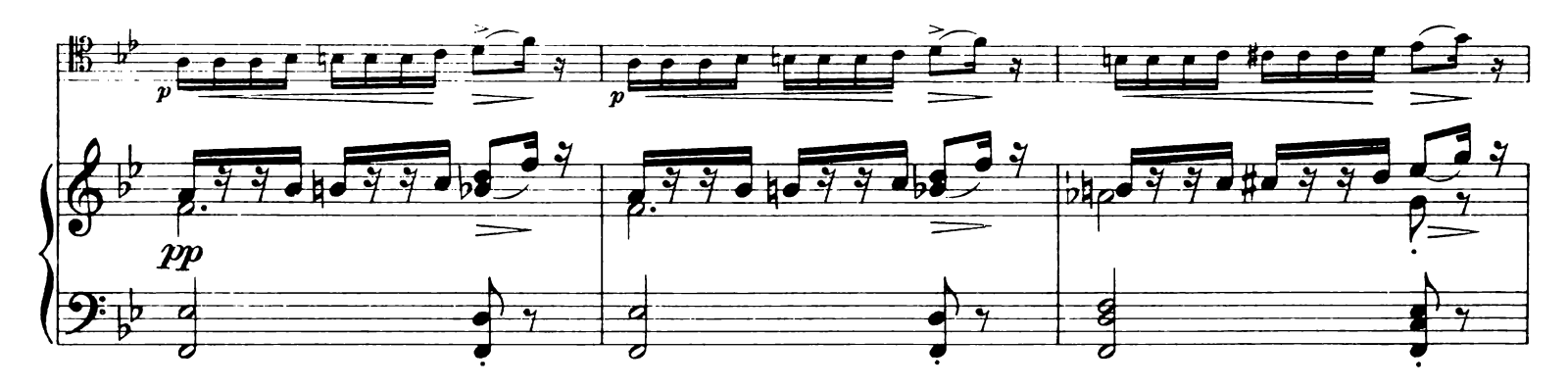

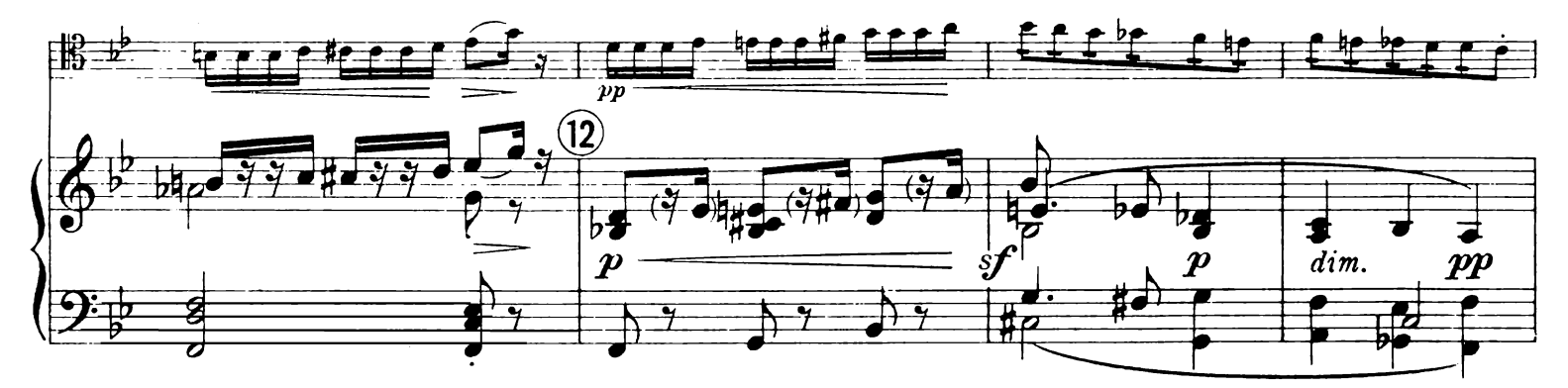

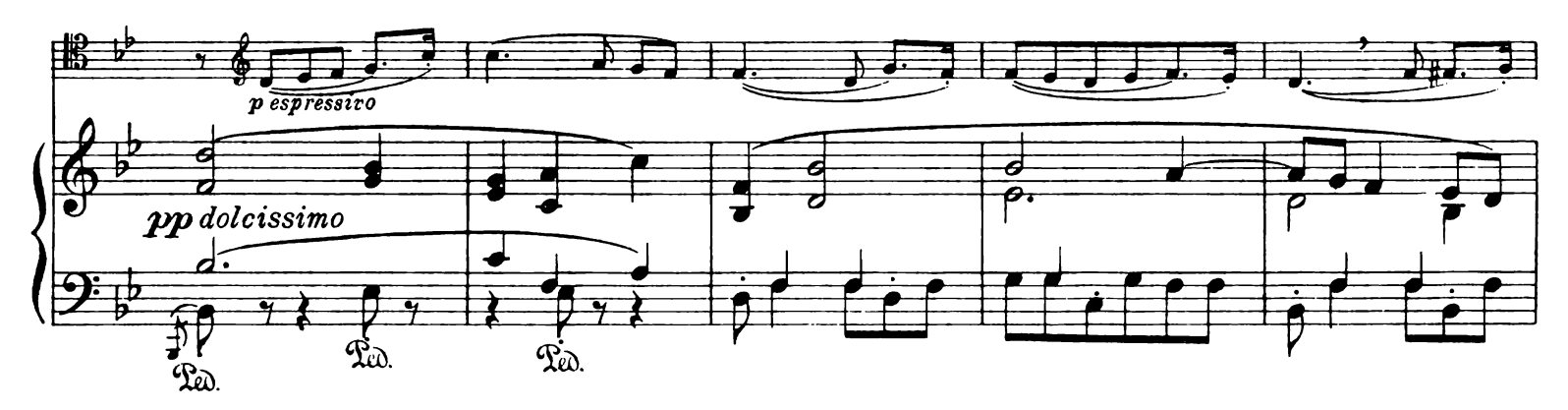

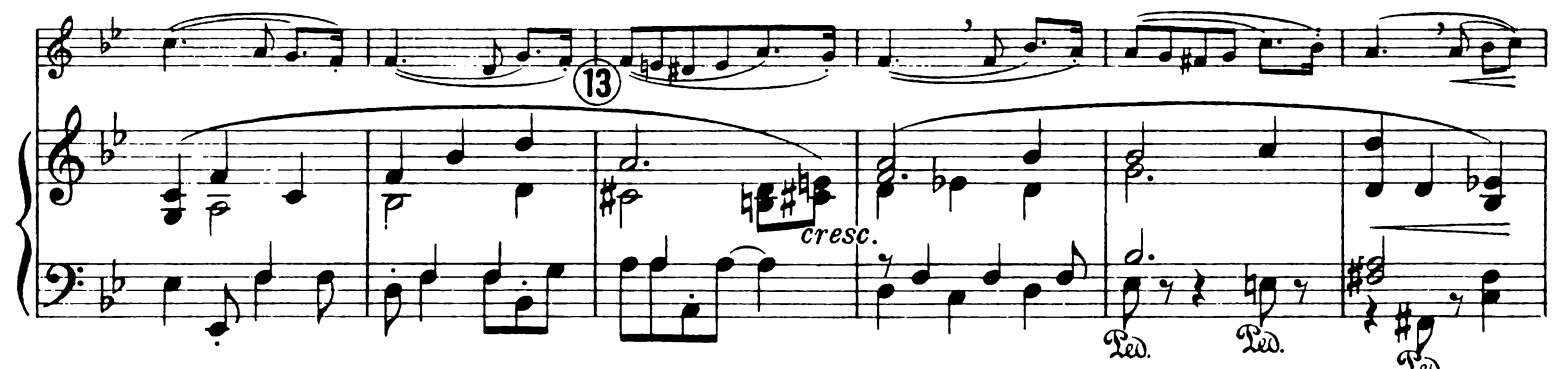

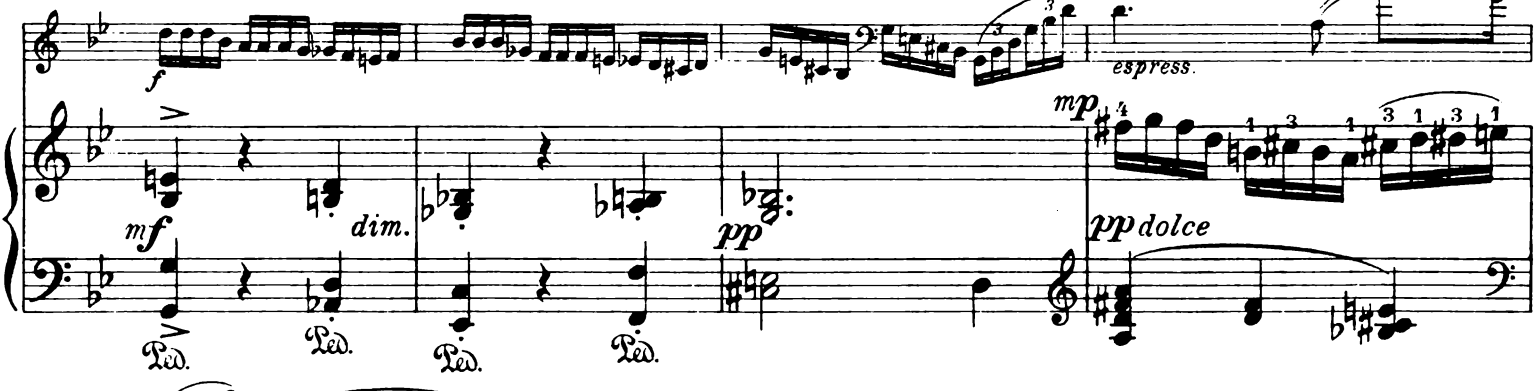

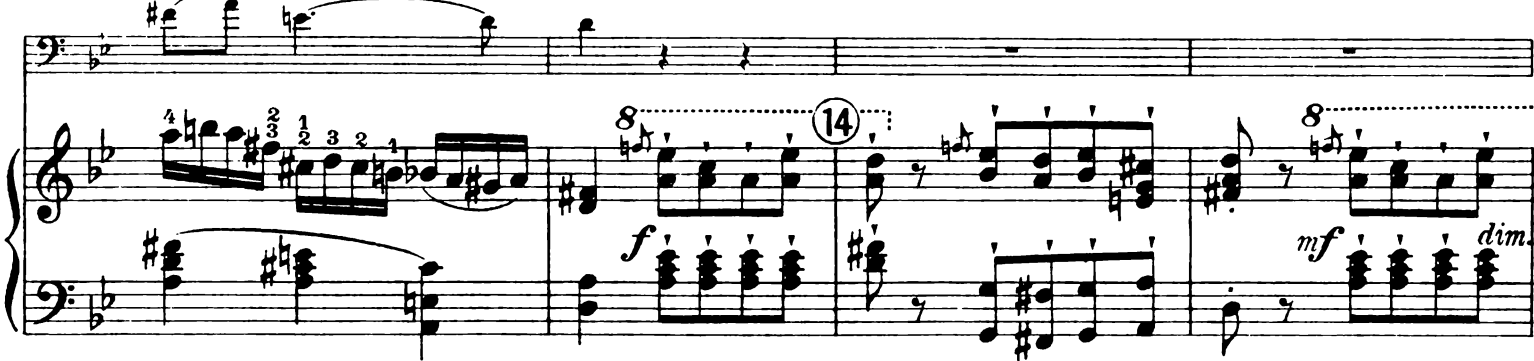

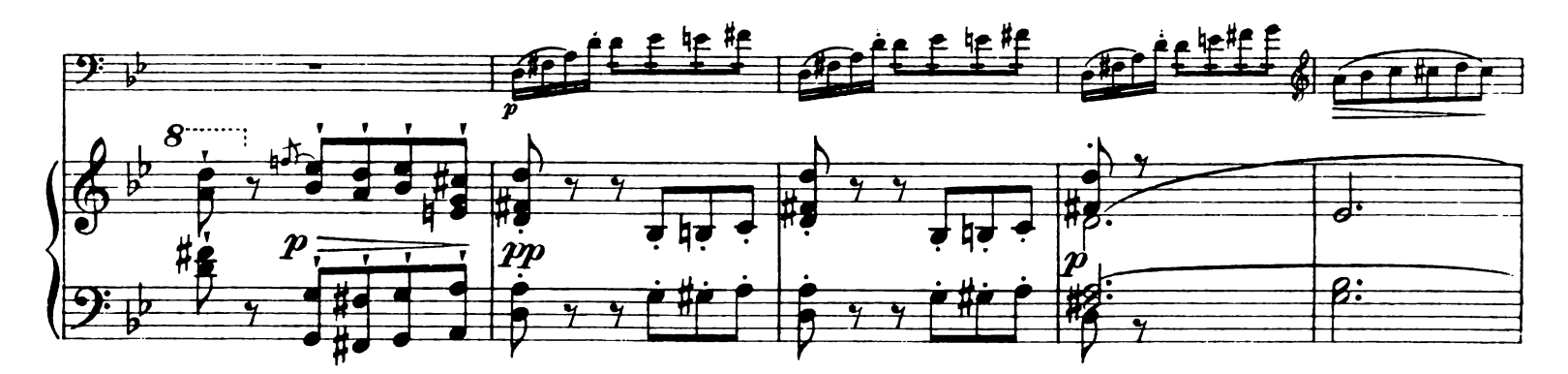

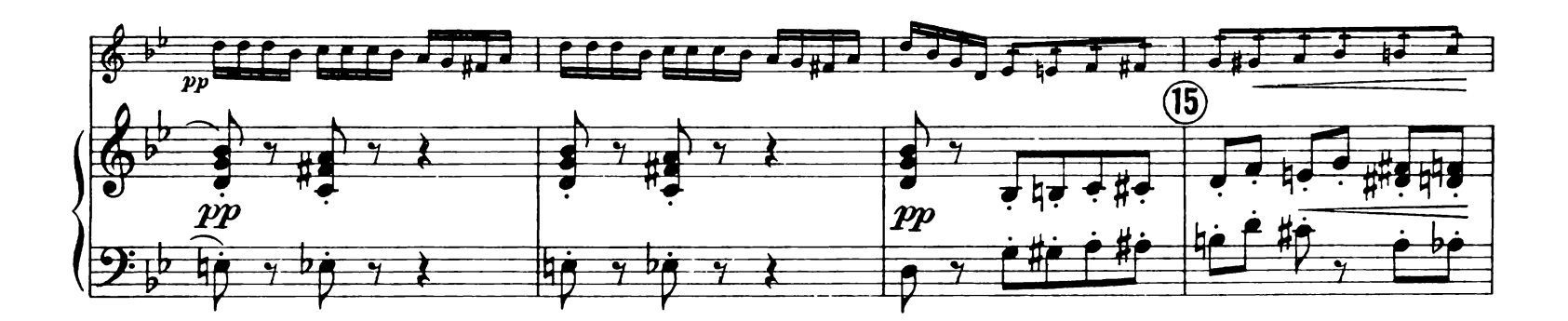

11

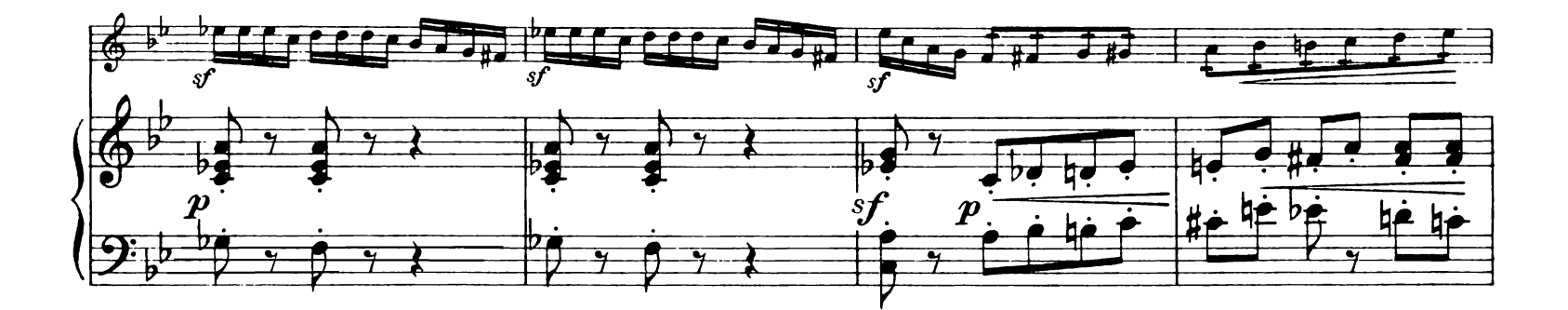

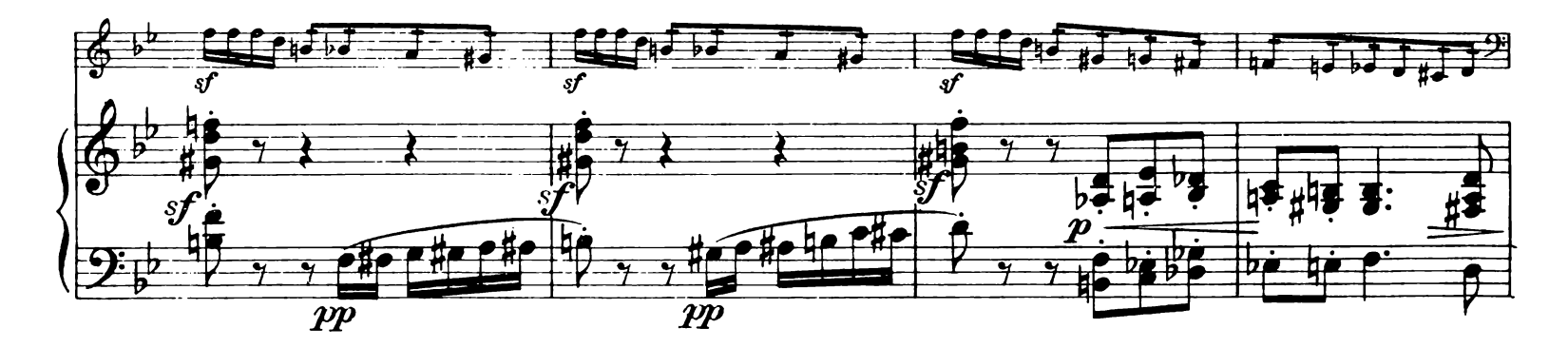

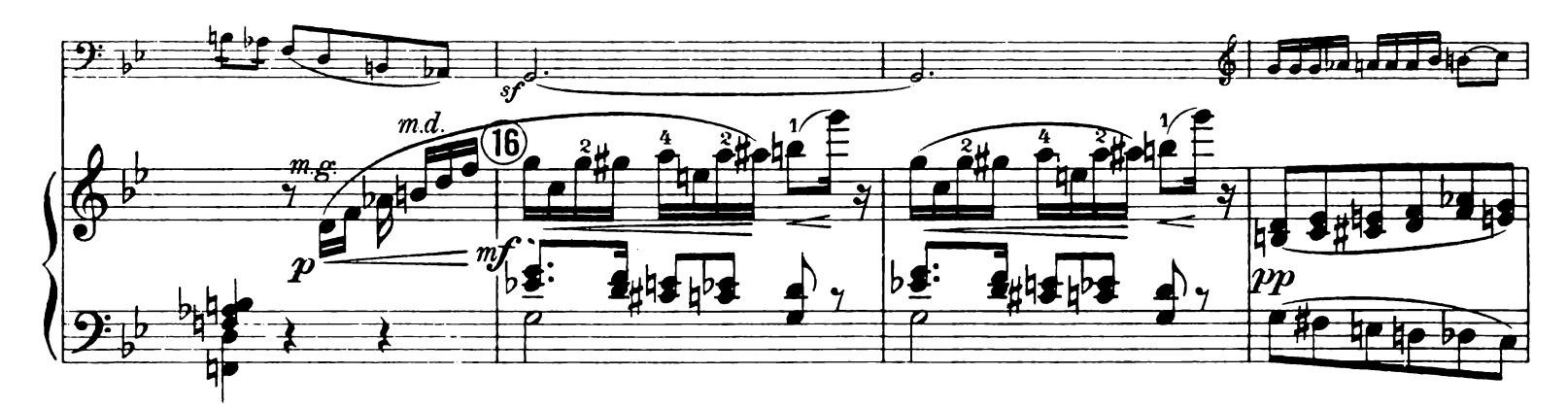

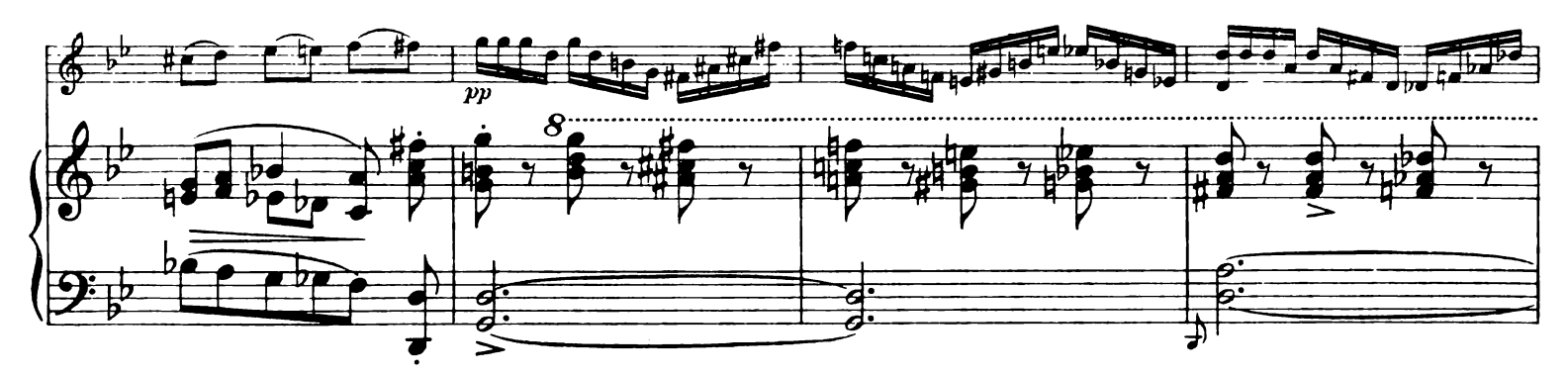

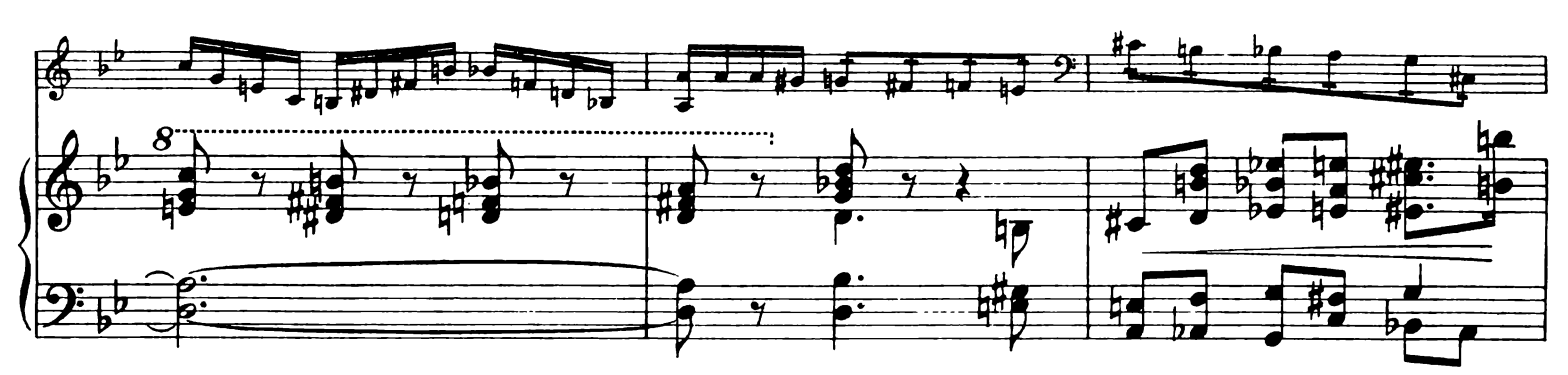

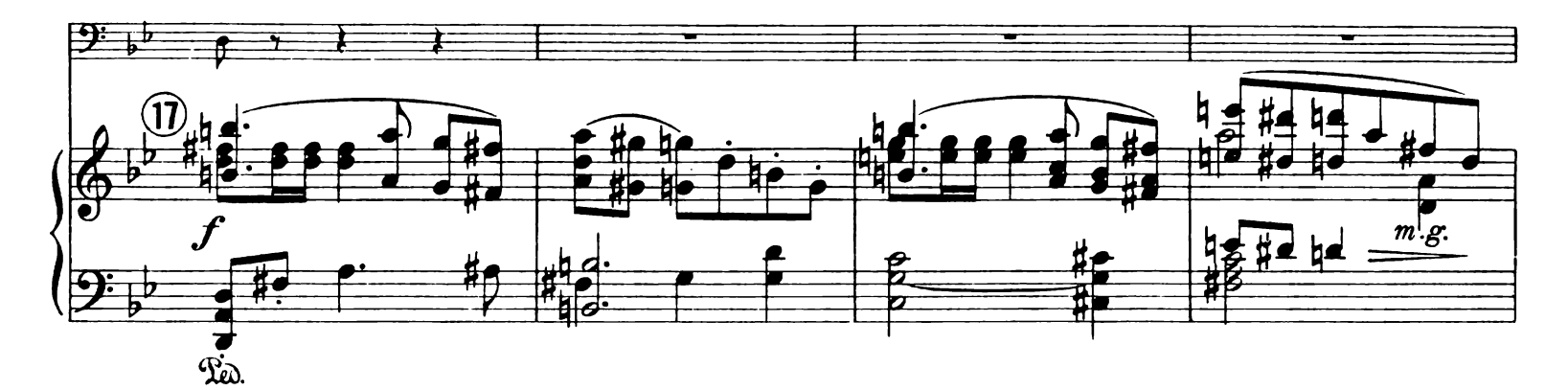

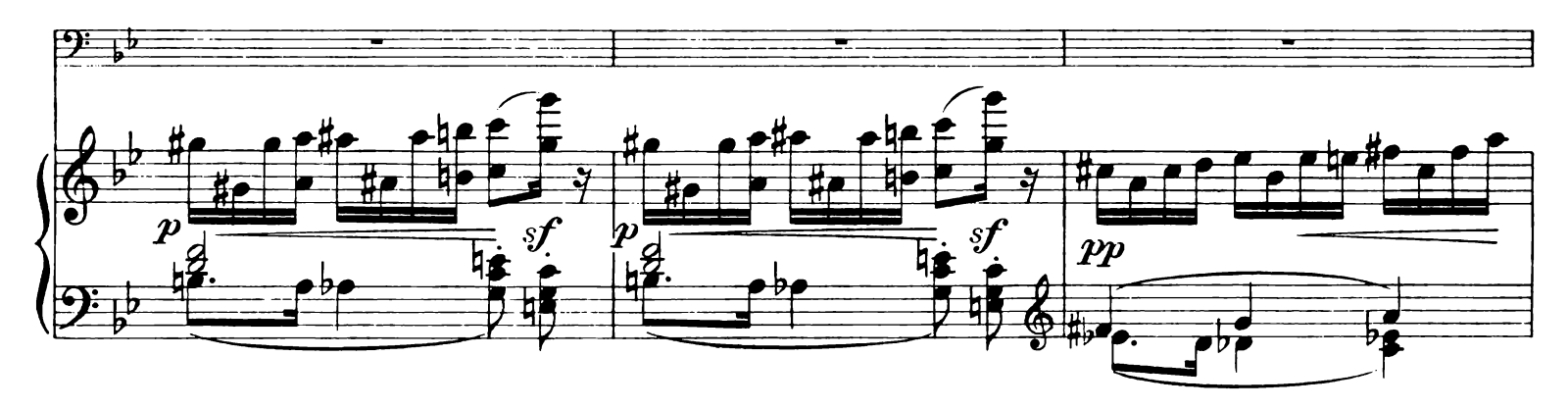

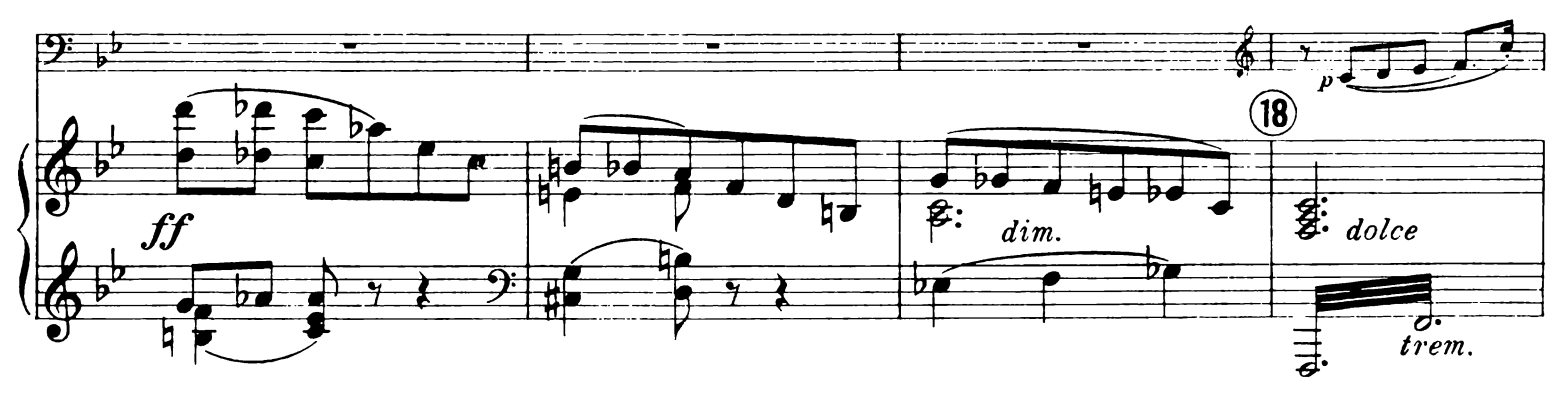

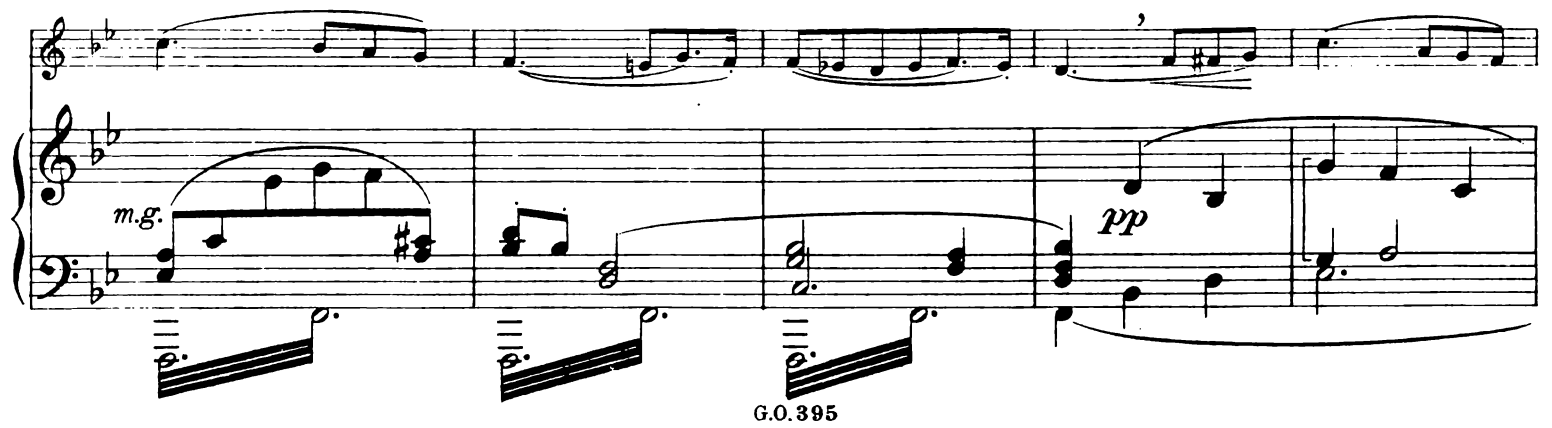

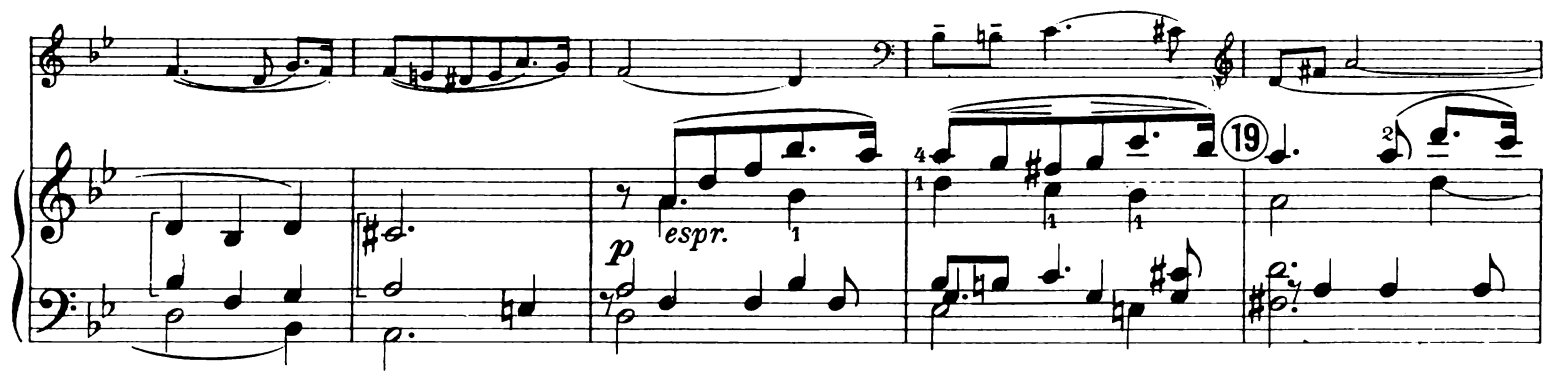

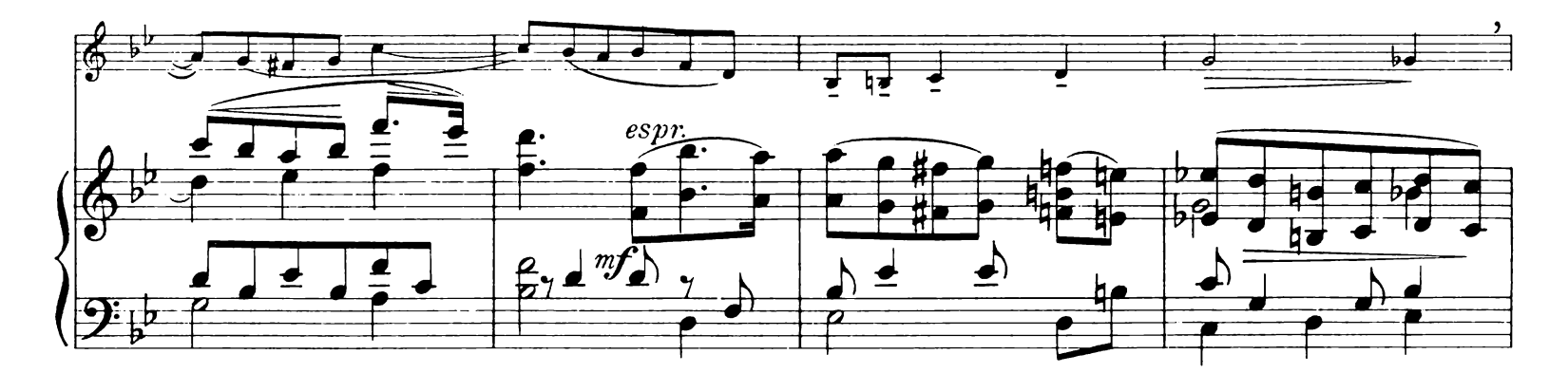

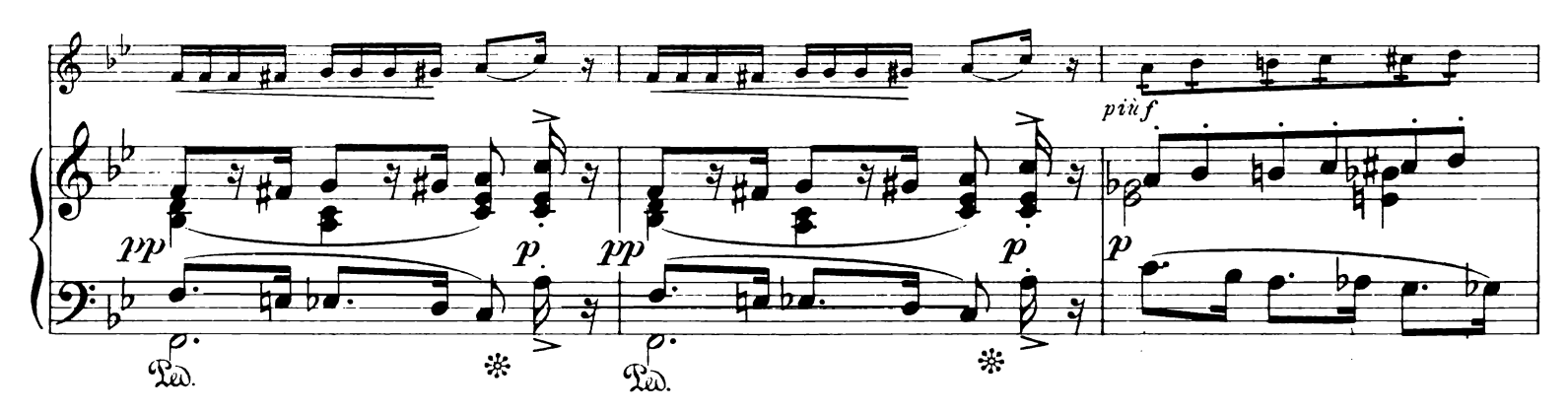

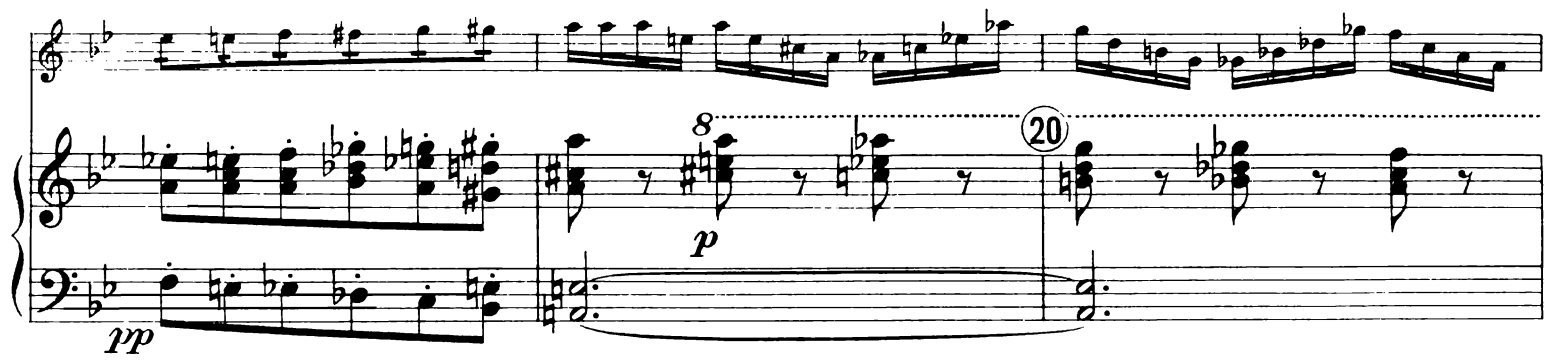

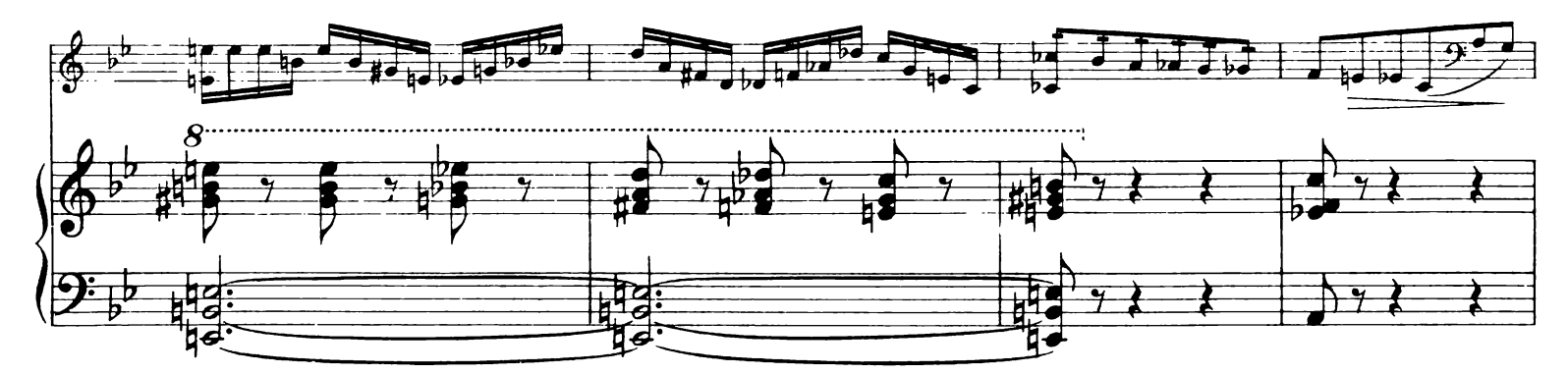

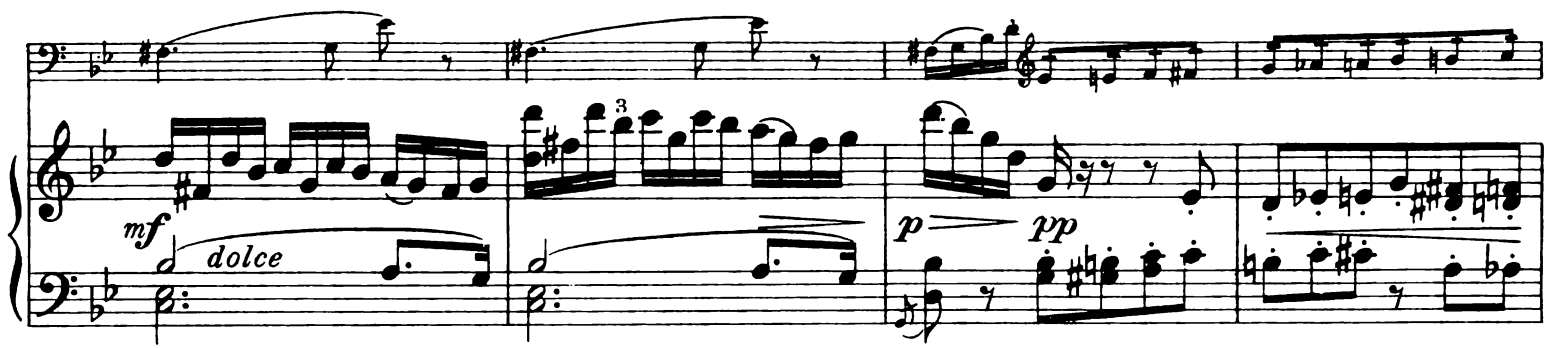

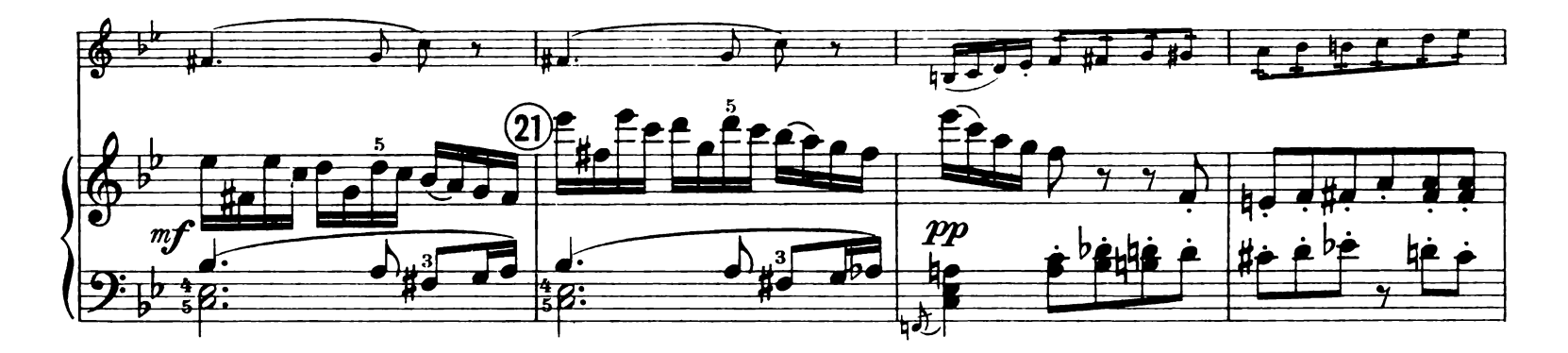

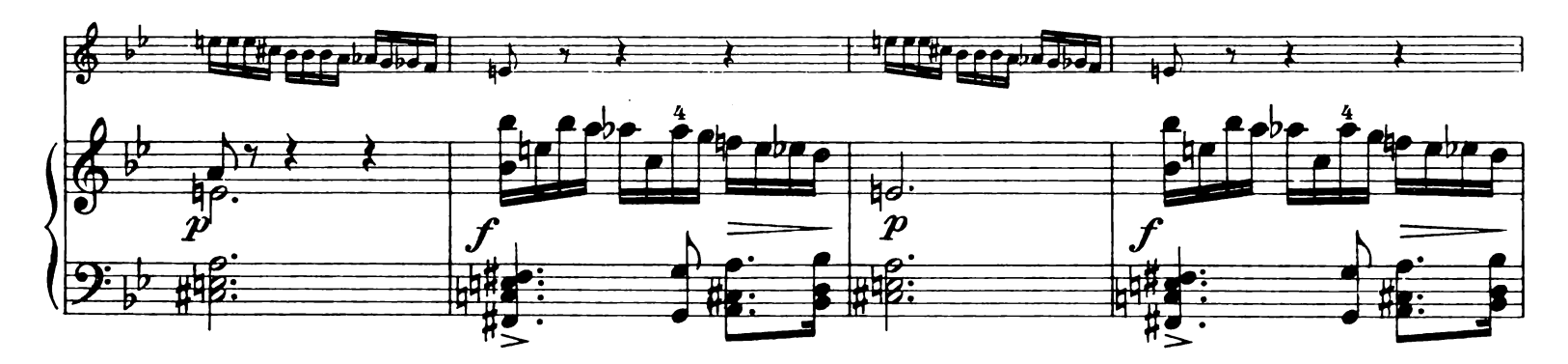

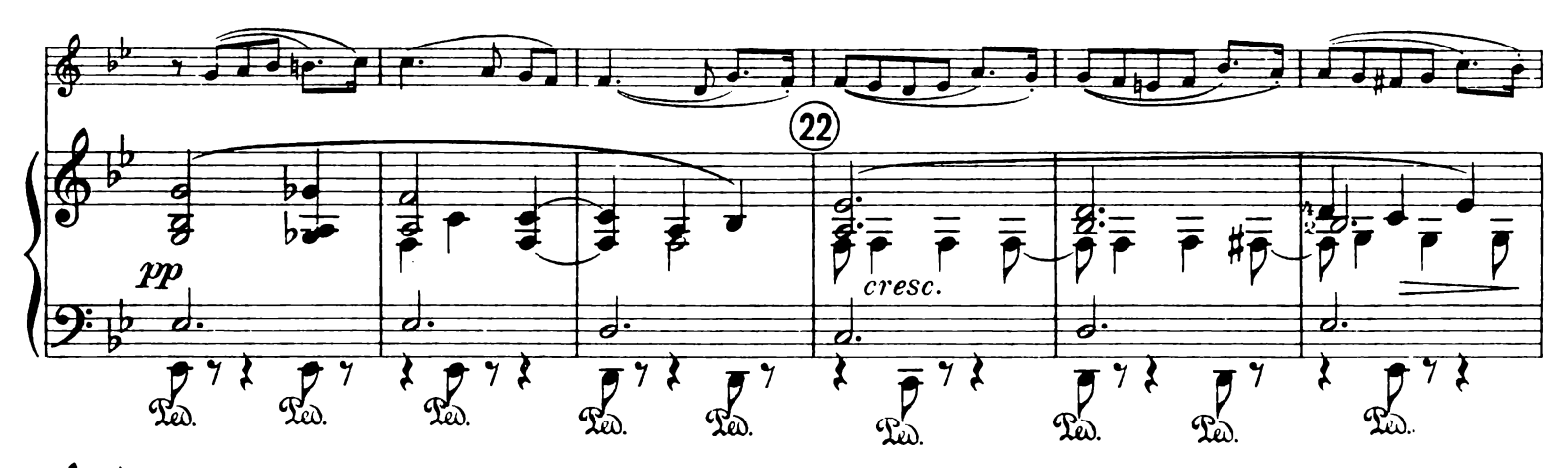

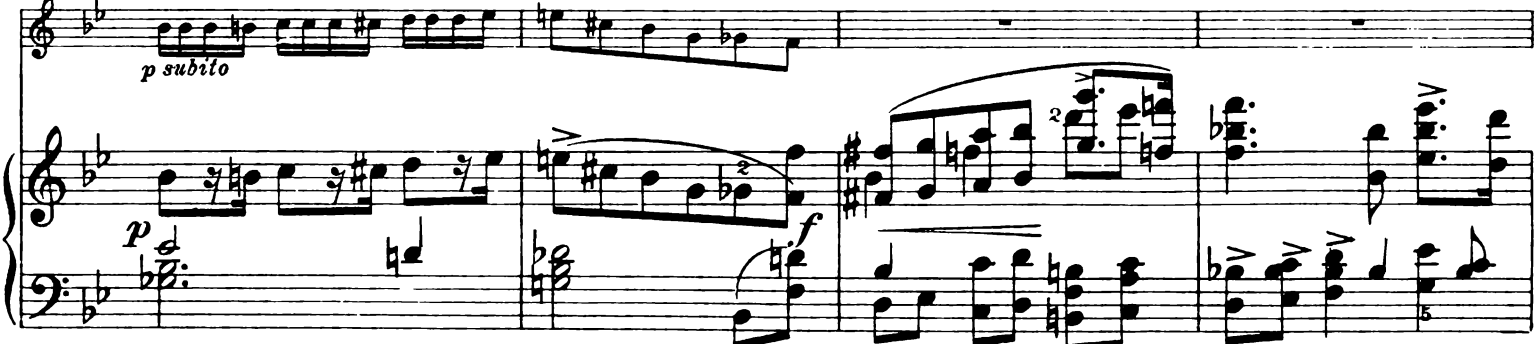

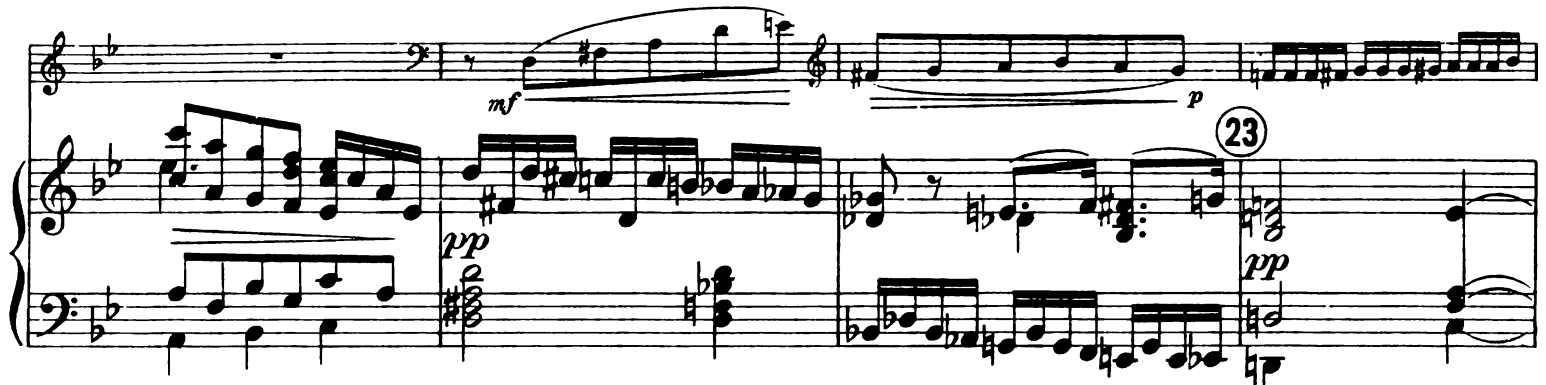

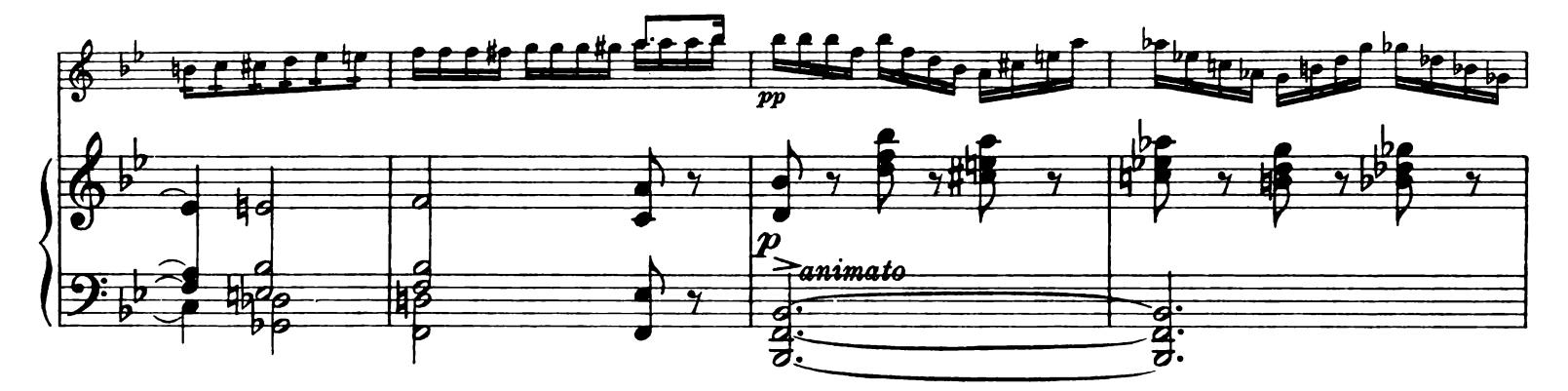

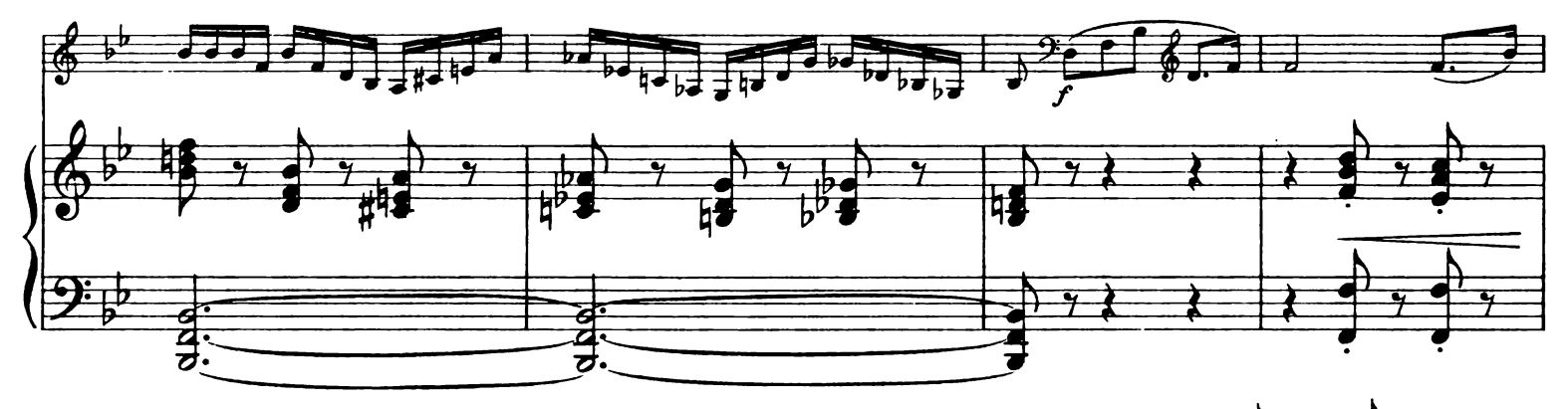

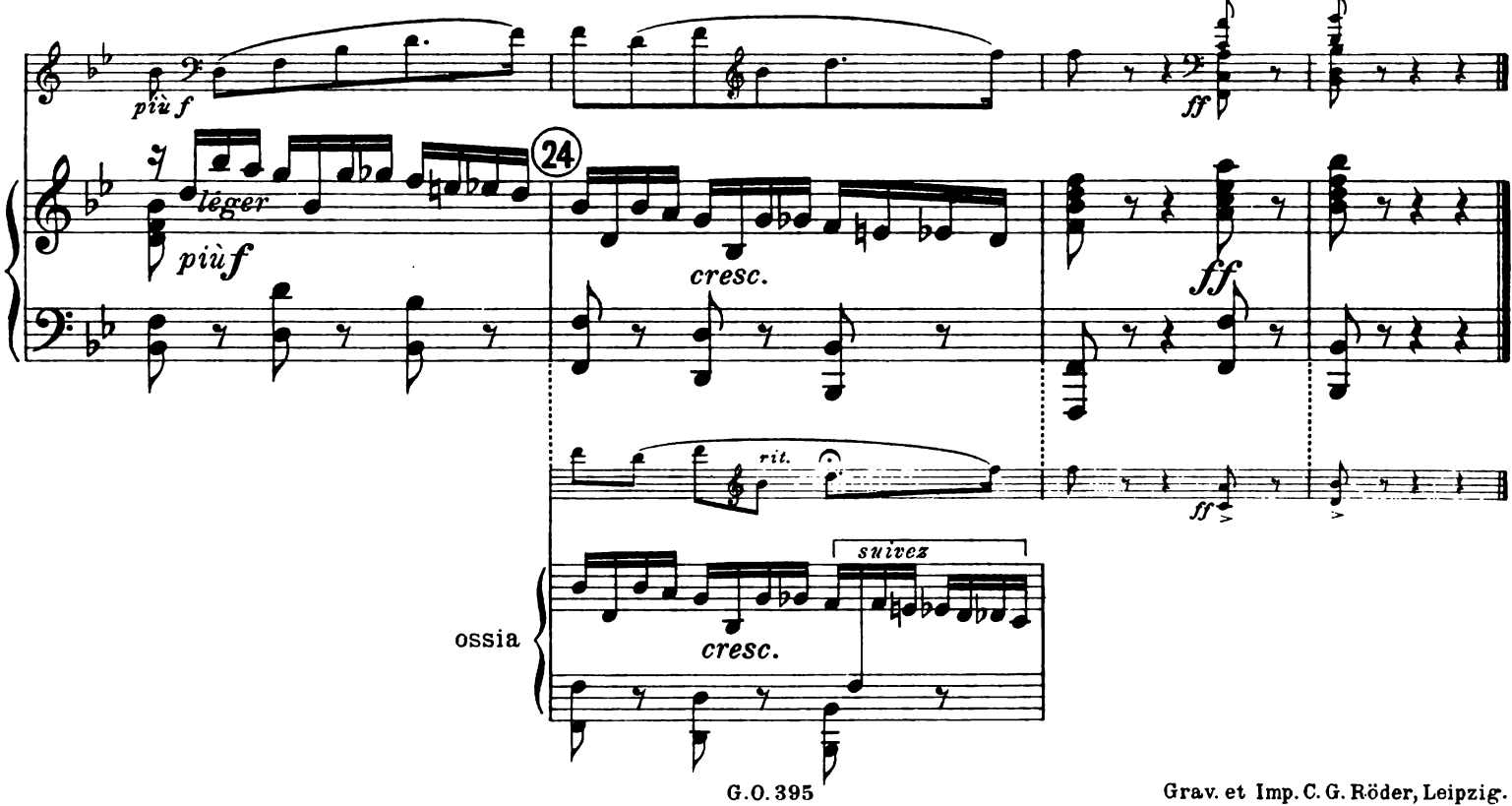

## Andante et Scherzo pour Violoncelle et Orchestre ou Piano Violoncelle Paul Gilson Andante.  $\bullet$ Ө  $\overline{dim.}$  $\overline{dim}$  $\tilde{\mathbf{a}}$  $\overline{\boldsymbol{v}}$  $\overline{cresc.}$ 3 腸  $\overline{cresc.}$  $-pii$  $\boldsymbol{p}$  $\overline{m}$  $\overline{s}$  $dim.$ 形  $\boldsymbol{v}$  $\bigoplus_{\alpha}$  $\overline{\mathbf{5}}$ 韭

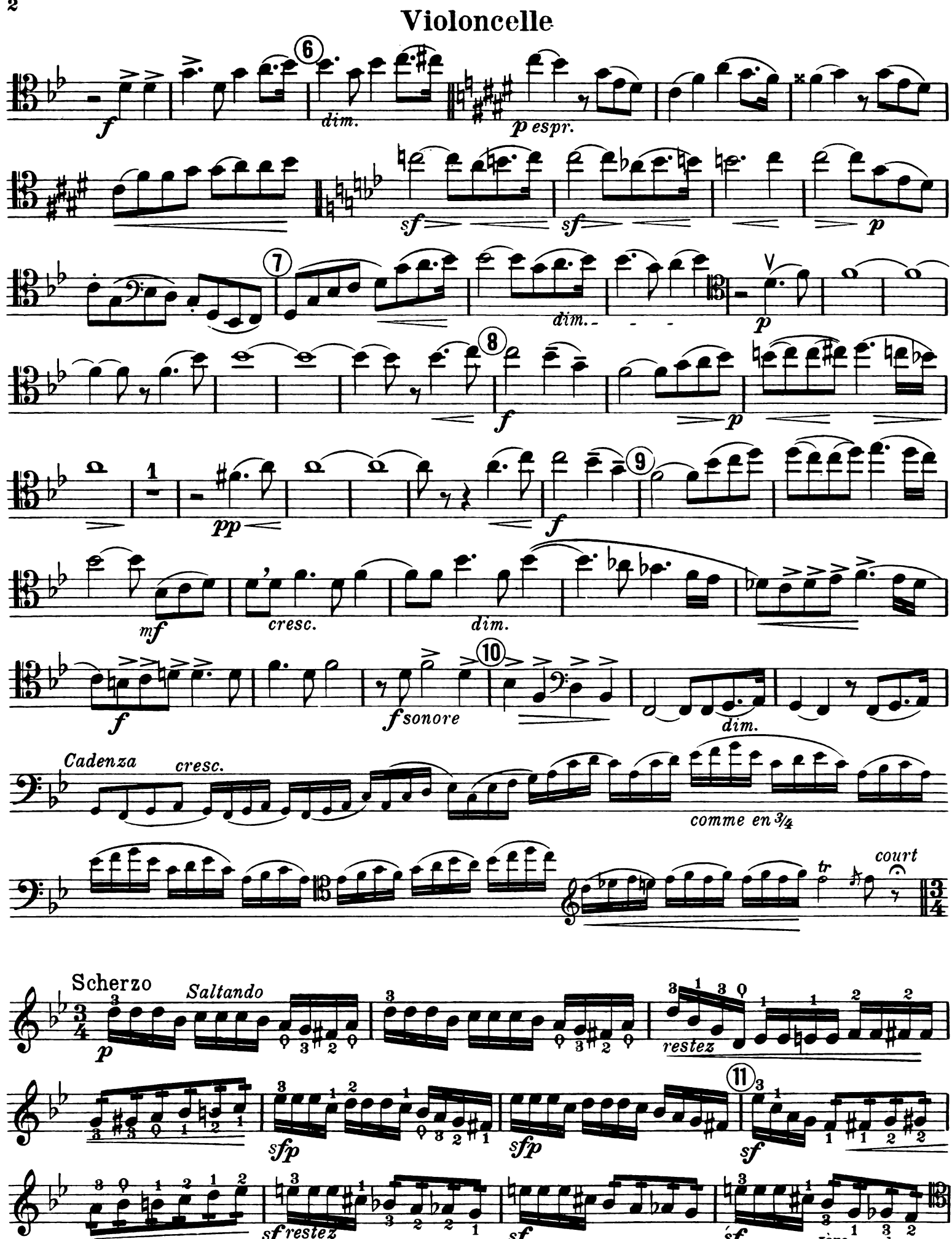

#### Violoncelle

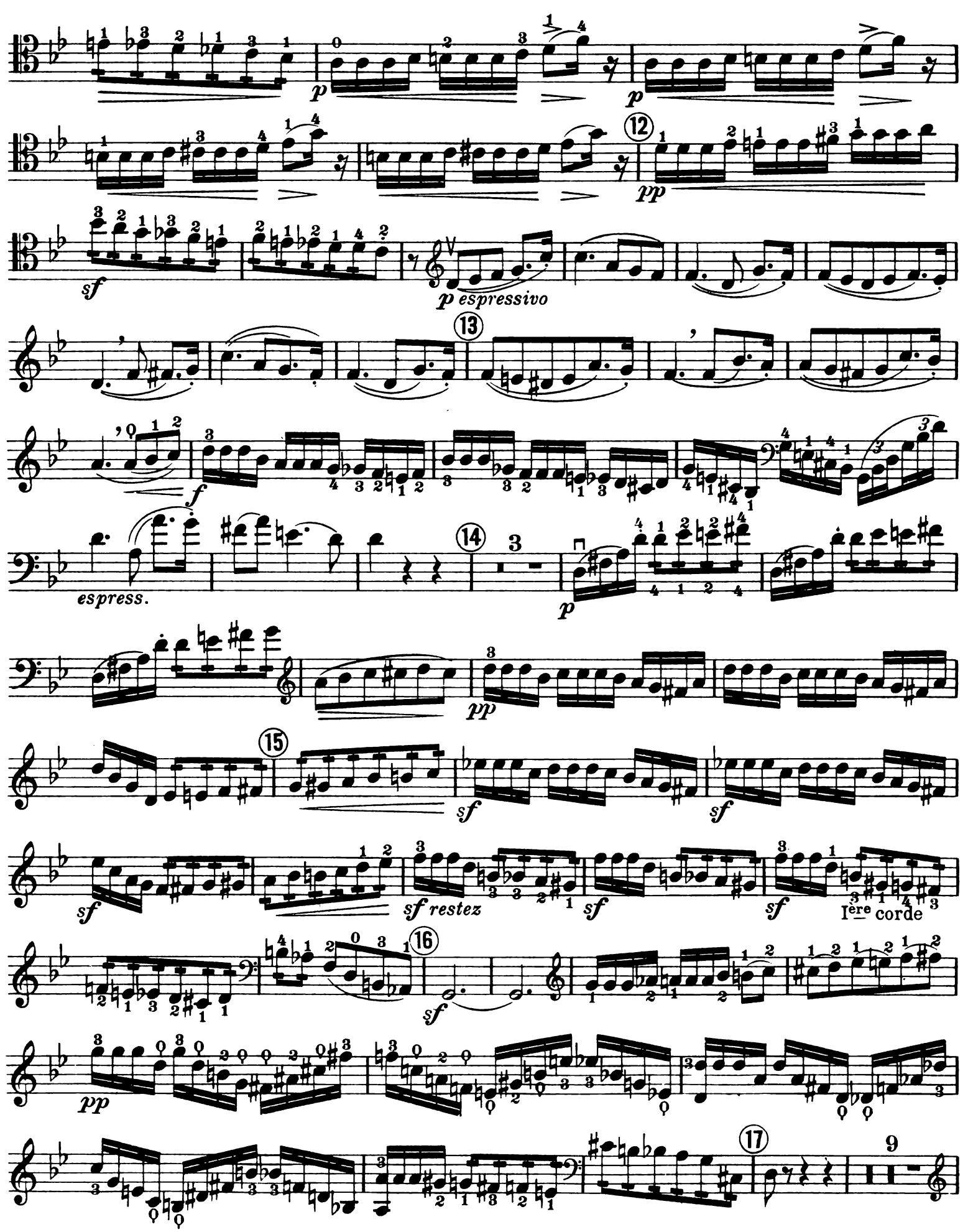

### Violoncelle

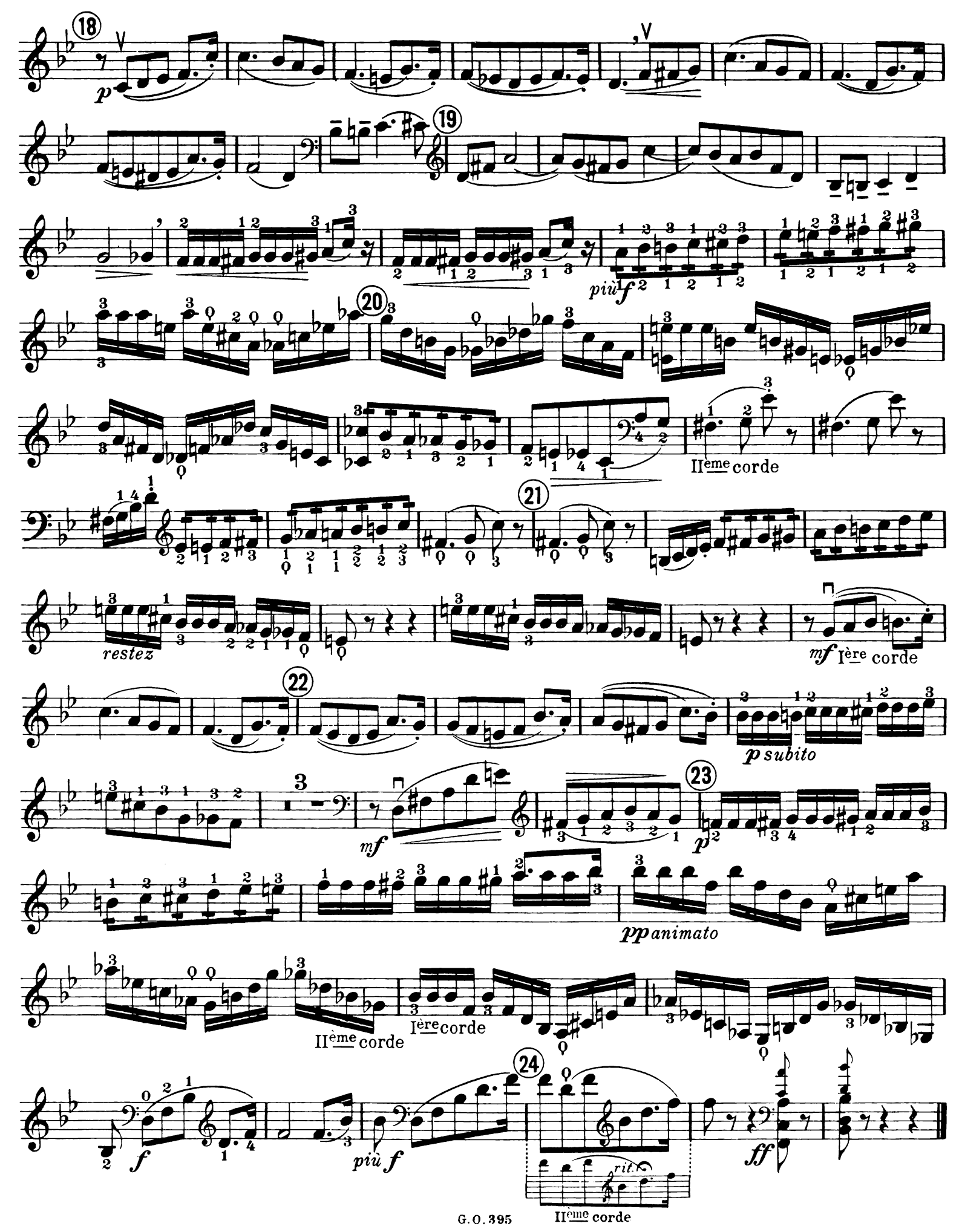